#### Network Programming with  $C++$  Benets of distributed computing:  ${\bf -}$  Collaboration  $\rightarrow$  connectivity and interworking  $=$  Performance  $\rightarrow$  multi-processing and locality Douglas C. Schmidt  $-$  Reliability and availability  $\rightarrow$  replication Washington University, St. Louis  $-$  Scalability and portability  $\rightarrow$  modularity  $\overline{\phantom{a}}$  Extensibility  $\rightarrow$  dynamic configuration and reconhttp://www.cs.wustl.edu/ $\sim$ schmidt/ figuration schmidt@cs.wustl.edu  ${\bf -}$  Cost effectiveness  $\rightarrow$  open systems and resource sharing Caveats Challenges and Solutions or and cheese are not and cheese are not an are not an are not a particular and are not a particular and a particular and a particular and a particular and a particular and a particular and are not as a particular and a pa Developing ecient, robust, and extensible - However, when used properly they help minimize distributions is a primary is characteristic to the challenging of the characteristic contributions of the cha "accidental" complexity and improve software quale.g., must address complex topics that are less<br>problematic or not relevant for non-distributed and ity problematic or not relevant for non-distributed and non-concurrent applications Advanced OS features provide additional functionality and performance, e.g., Object-oriented (OO) techniques and C++ - Multi-threading language features enhance distributed software quality factors  ${\bf M}$  , and the state of the state of the state of the state of the state of the state of the state of the state of the state of the state of the state of the state of the state of the state of the state of the state of - Multi-processing  $-$  Key OO techniques  $\rightarrow$  design patterns and frame-- Synchronization  $-$  Key C++ language features  $\rightarrow$  classes, inheritance, dynamic binding, and parameterized types - Explicit dynamic linking - Shared memory  $-$  Key software quality factors  $\rightarrow$  *modularity, exten*sibility, portability, reusability, reliability, and correctness - Communication protocols and IPC mechanisms 4

Concurrent Object-Oriented

#### Motivation for Distribution

#### **Tutorial Outline** Software Development Environment Outline key challenges for developing distributed applications • The topics discussed here are largely inde- The topics discussed here are largely independent of OS, network, and programming language • Present an OO design and implementation - Currently being used on UNIX and Windows NT Present an OO design and implementation platforms, running on TCP/IP and IPX/SPX net of the following communication application application application applications:  $\mathbf{r}$ works, written in  $C++$ 1. Distributed Logger 2. Application-level Gateway Examples illustrated with freely available ADAP-TIVE Communication Environment (ACE) OO toolkit  $-$  Although ACE is written in C++, the principles Both single-threaded and multi-threaded solutions are given apply to other OO languages

# Stand-alone vs. Distributed Application Architectures

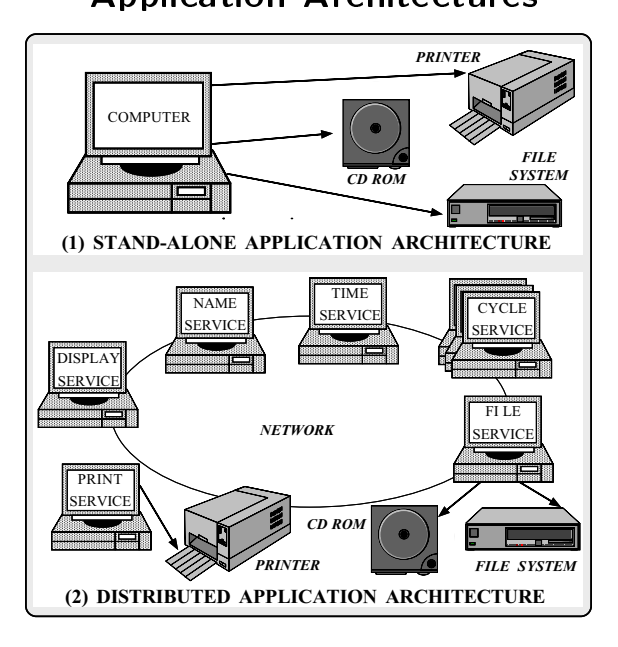

#### Sources of Complexity

- Distributed application development exhibits both inherent and accidental complexity
- Inherent complexity results from fundamen- Inherent complexity results from fundamental challenges in the distributed application domain, e.g.,
	- Addressing the impact of latency
	- Detecting and recovering from partial failures of networks and hosts
	- Load balancing and service partitioning
	- Consistent ordering of distributed events

#### Sources of Complexity (cont'd)

- Accidental complexity results from limitations with tools and techniques used to develop distributed applications, e.g.,
- Lack of type-safe, portable, re-entrant, and extensible system call interfaces and component libraries
- Inadequate debugging support
- Widespread use of algorithmic decomposition
	- . Fine for explaining network programming con cepts and algorithms but inadequate for developing large-scale distributed applications
- { Continuous rediscovery and reinvention of core con cepts and components

### OO Contributions to Distributed

#### Application Development

- Distributed application implementors traditionally used low-level IPC and OS mechanisms,  $e.g.,$ 
	- $-$  sockets  $\rightarrow$  I/O descriptors, address formats, byteordering, signals, message buffering and framing
	- $\sim$  select  $\rightarrow$  bitmasks, signals, descriptor counts, time-
- $-$  fork/exec  $\rightarrow$  signal handling, I/O descriptors
- POSIX pthreads and Solaris threads
- OO design patterns and frameworks elevate focus onto on application requirements and policies, e.g.,
	- Service functionality
	- Service configuration
	- Service concurrency

#### Example Distributed Application

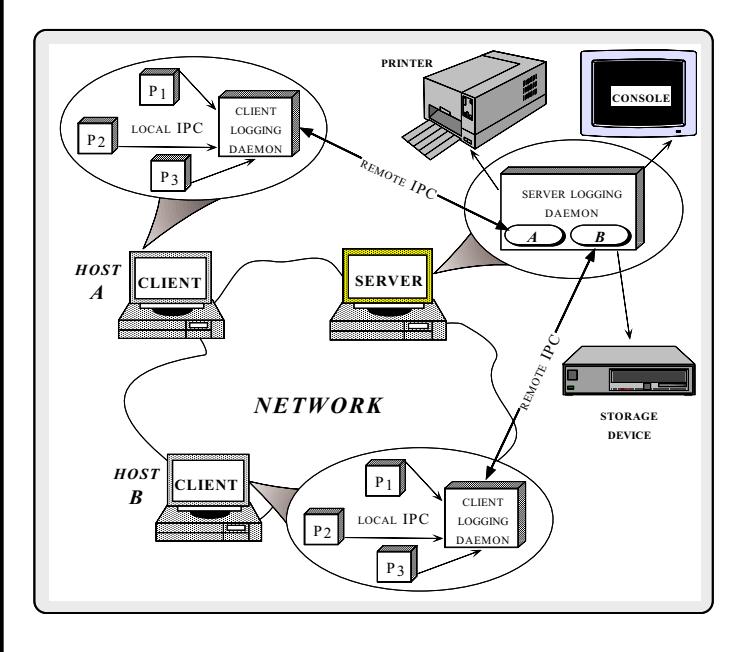

Distributed logging service

#### Distributed Logging Service

- Server logging daemon
	- { Collects, formats, and outputs logging records for warded from client logging daemons residing throughout a network or internetwork
- The application is similar to print face interface interface interface interface interface interface interface

ACE\_ERROR ((LM\_ERROR, "(%t) can't fork in function spawn"));

// generates on server host

Oct 29 14:50:13 1992@crimee.ics.uci.edu@22766@7@client Oct 29 14:50:13 1992@crimee.ics.uci.edu@22766@7@client ::(4) can't fork in function spawn

ACE\_DEBUG ((LM\_DEBUG, "(%t) sending to server %s", server\_host));

// generates on server host

Oct 29 14:50:28 1992@zola.ics.uci.edu@18352@2@drwho ::(6) sending to server bastille

#### Conventional Logging Server

#### **Design** Design

- $\bullet$  Typical algorithmic pseudo-code for the server service: daemon portion of the distributed logic distributed logic distributed logic distributed logic distributed logi
	- void server\_logging\_daemon (void)

f initialize listener endpoint

#### loop forever

- f wait for events handle data events handle connection events  $\}$
- The  $\mathcal{G}$  mistake  $\mathcal{G}$  is the set of  $\mathcal{G}$  . The set of  $\mathcal{G}$

g

 $-$  Avoid the temptation to "step-wise refine" this algorithmically decomposed pseudo-code directly into the detailed design and implementation of the logging server!

#### Select-based Logging Server

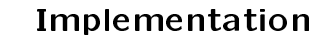

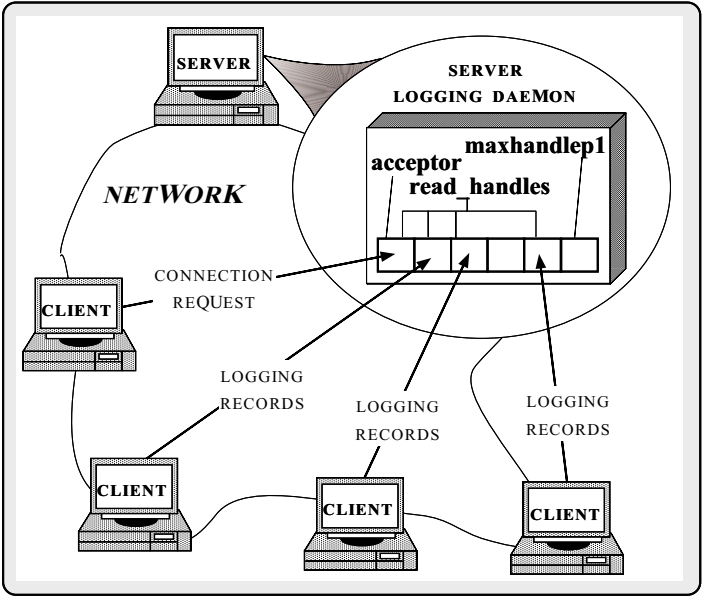

#### Conventional Logging Server Implementation Implementation in the contract of the contract of the contract of the contract of the contract of the contract of the contract of the contract of the contract of the contract of the contract of the contract of the contract

 Note the excessive amount of detail required to program at the socket level...

// Main program static const int PORT = 10000;

typedef u\_long COUNTER; typedef int HANDLE;

// Counts the # of logging records processed static COUNTER request\_count;

// Passive-mode socket descriptor // Passive-mode socket descriptor static HANDLE listener;

// Highest active descriptor number, plus 1 static HANDLE maxhp1;

// Set of currently active descriptors static fd\_set read\_handles;

// Scratch copy of read\_handles static fd\_set tmp\_handles;

```
// Run main event loop of server logging daemon.
```
int main (int argc, char \*argv[]) {

```
initialize_listener_endpoint
  (\text{argc} > 1 ? atoi (\text{argv}[1]) : PORT);
```
// Loop forever performing logging server processing.

```
for (;;) {
  tmp_handles = read_handles; // struct assignment.
```
// Wait for client I/O events select (maxhp1, &tmp\_handles, 0, 0, 0);

// First receive pending logging records handle\_data ();

```
// Then accept pending connections
handle_connections ();
```
} }

 $\overline{\mathbf{r}}$ 

```
// Receive pending logging records
// Initialize the passive-mode socket descriptor
                                                                                             static void handle_data (void)
static void initialize_listener_endpoint (u_short port)
                                                                                             Ŧ
                                                                                             {\bf r} . The contract of the contract of the contract of the contract of the contract of the contract of the contract of the contract of the contract of the contract of the contract of the contract of the contract of the 
\mathbf{f}// listener + 1 is the lowest client descriptor
{\color{red} \bullet} . The contract of the contract of the contract of the contract of the contract of the contract of the contract of the contract of the contract of the contract of the contract of the contract of the contract of 
  struct sockaddr_in saddr;
                                                                                               for (HANDLE h = 1istener + 1; h < maxhpt; h++)// Create a local endpoint of communication
                                                                                                  if (FD_ISSET (h, &tmp_handles)) {
  listener = socket (PF_INET, SOCK_STREAM, 0);
                                                                                                    ssize_t n;
                                                                                                    // Guaranteed not to block in this case!
  // Set up the address information to become a server
                                                                                                    if ((n = handle_log\_record (h, 1)) > 0)member (\sim saddron, 0, size of saddron, 0, size of saddron, 0, size of saddron, 0, size of saddron, 0, size of saddron, 0, size of saddron, 0, size of saddron, 0, size of saddron, 0, size of saddron, 0, size of saddron,
  saddr.sin_family = AF_INET;
                                                                                                       ++request_count; // Count the # of logging records
  saddr.sin_port = htons (port);
  saddr.sin_addr.s_addr = htonl (INADDR_ANY);
                                                                                                     else if (n == 0) { // Handle connection shutdown.
                                                                                                       FD_CLR (h, &read_handles);
  // Associate address with endpoint
                                                                                                       close (h);
  bind (listener, (struct sockaddr *) &saddr, sizeof saddr);
                                                                                                       if (h + 1 == maxhp1) {
  // Make endpoint listen for connection requests
  listen (listener, 5);
                                                                                                          // Skip past unused descriptors
  // Initialize descriptor sets
                                                                                                          while (!FD_ISSET (--h, &read_handles))
  FD_ZERO (&tmp_handles);
                                                                                                             continue;
  FD_ZERO (&read_handles);
  FD_SET (listener, &read_handles);
                                                                                                          maxhp1 = h + 1;
                                                                                                        }
                                                                                                    }
  maxhp1 = listener + 1;
þ,
}
                                                                                                  }
                                                                                             }
// Receive and process logging records
static ssize_t handle_log_record
  (HANDLE in_h, HANDLE out_h)
\overline{f}// Check if any connection requests have arrived
{\color{red} \bullet} . The contract of the contract of the contract of the contract of the contract of the contract of the contract of the contract of the contract of the contract of the contract of the contract of the contract of 
  ssize_t n;
                                                                                             static void handle_connections (void)
  size_t len;
  Log_Record log_record;
                                                                                             {
                                                                                               if (FD_ISSET (listener, &tmp_handles)) {
  // The first recv reads the length (stored as a
                                                                                                  static struct timeval poll_tv = {0, 0};
  // fixed-size integer) of adjacent logging record.
                                                                                                  HANDLE h;
  n = recv (in_h, (char *) &len, sizeof len, 0);
                                                                                                  // Handle all pending connection requests
                                                                                                  // (note use of select's "polling" feature)
  if (n \leq 0) return n;
                                                                                                  do {
  len = ntohl (len); // Convert byte-ordering
                                                                                                   h = accept (listener, 0, 0);
                                                                                                    FD_SET (h, &read_handles);
  // The second recv then reads LEN bytes to obtain the
  // actual record
                                                                                                    // Grow max. socket descriptor if necessary.
  for (size_t nread = 0; nread < len; nread += n
                                                                                                     if (h >= maxhp1)
    n = recv (in_h, ((char *) \& log\_record) + nread,maxhp1 = h + 1;
                        len - nread, 0;
                                                                                                  } while (select (listener + 1, &tmp_handles,
                                                                                                                        0, 0, \&poll_t v) == 1;
  // Decode and print record.
                                                                                             }
  decode_log_record (&log_record);
  write (out_h, log_record.buf, log_record.size);
  return n;
j.
}
```
#### Limitations with Algorithmic

#### **Decomposition Techniques** decomposition Techniques and the composition Techniques and Techniques and Techniques and Techniques and Techn

• Algorithmic decomposition tightly couples Algorithmic decomposition tightly couples application-specic functionality and the following configuration-related characteristics:

#### - Structure

- $\triangleright$  The number of services per process
- $\triangleright$  Time when services are configured into a process
- Communication Mechanisms
	- **E.** The underlying IPC mechanisms that communicate with other participating clients and servers
	- $\triangleright$  Event demultiplexing and event handler dispatching mechanisms

#### - Execution Agents

 $\triangleright$  The process and/or thread architecture that executes service(s) at run-time

#### Overcoming Limitations via OO

- The algorithmic decomposition illustrated The algorithmic decomposition illustrated above specifies many low-level details
	- ${\bf r}$  furthermore, the excessive coupling significantly complicates reusability, extensibility, and portability:::
- In contrast, OO focuses on application-specic behavior, e.g.,

```
int Logging_Handler::svc (void)
{\bf x} and {\bf x} are all {\bf x} and {\bf x} are all {\bf x}ssize_t n;
 n = handle_log_record (peer ().get_handle (), 1);
  if (n > 0)++request_count; // Count the # of logging records
 return n <= 0 ? -1 : 0;
γ
}
```
#### **OO Contributions**

- OO application frameworks achieve large- $\bullet$ scale design and code reuse
	- Frameworks emphasize the collaboration among  ${\bf F}$  frameworks employees the collaboration among the collaboration among the collaboration among the collaboration among the collaboration among the collaboration among the collaboration among the collaboration among t societies of classes and objects in a domain
	- In contrast, traditional techniques focus on the functions and algorithms that solve particular re quirements
- OO design patterns facilitate the large-scale reuse of software architecture
	- Even when reuse of algorithms, detailed designs, and inplementations is not feature in the feature of the feature of  $\mathcal{L}_{\mathcal{A}}$

# The ADAPTIVE Communication Environment (ACE)

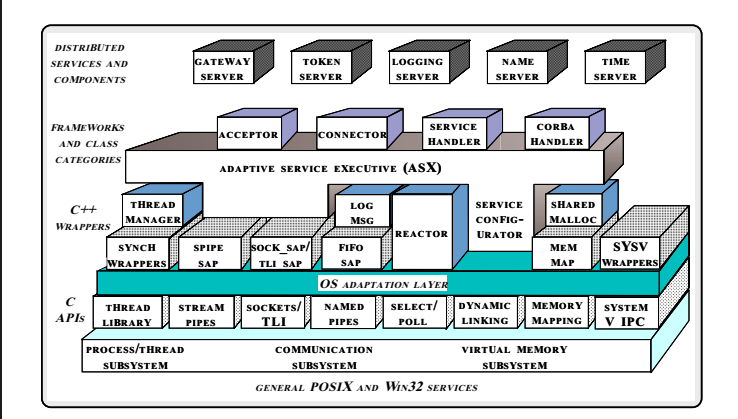

 A set of C++ wrappers, class categories, and frameworks based on design patterns

#### Class Categories in ACE Responsibilities of each class category - IPC encapsulates local and/or remote IPC mech-**APPLICATION**anisms **SPECIFIC** APPLICATIONS APPLICATIONS - Service Initialization encapsulates active/passive<br>connection establishment mechanisms Network **Services** - Concurrency encapsulates and extends multi-threading Stream APPLICATIONand synchronization mechanisms Framework INDEPENDENT - Reactor performs event demultiplexing and event **Service** handler dispatching Initialization **Interprocess** - Service Configurator automates configuration **Communication Service** and reconfiguration by encapsulating explicit dy-**Configurator** namic linking mechanisms Reactor **Concurrency**  ${\bf S}$  . Stream Framework models and implements layers layers layers layers layers layers layers layers layers layers global and partitions of hierarchically-integrated commu-- Network Services provides distributed naming, logging, locking, and routing services **Graphical Notation** Graphical Notation Design Patterns • Design patterns represent solutions to prob-**OBJECT**  Design patterns represent solutions to problems that arise when developing software PROCESS : CLASS within a particular context THREAD  $-$  *i.e.*, "Patterns == problem/solution pairs in a con-**CLASS CLASS EMPLATE** UTILITY CLASS Patterns capture the static and dynamic structure and collaboration among key participants in software designs CLASS - They are particularly useful for articulating how INHERITS INSTANTIATES **CATEGORY** and why to resolve non-functional forces ABSTRACT О **CLASS CONTAINS** . Patterns facilitate reuse of successful soft-USES  $\bar{\varphi}$ ware architectures and designs

Class Categories in ACE (cont'd)

# Design Patterns in the Distributed Logger

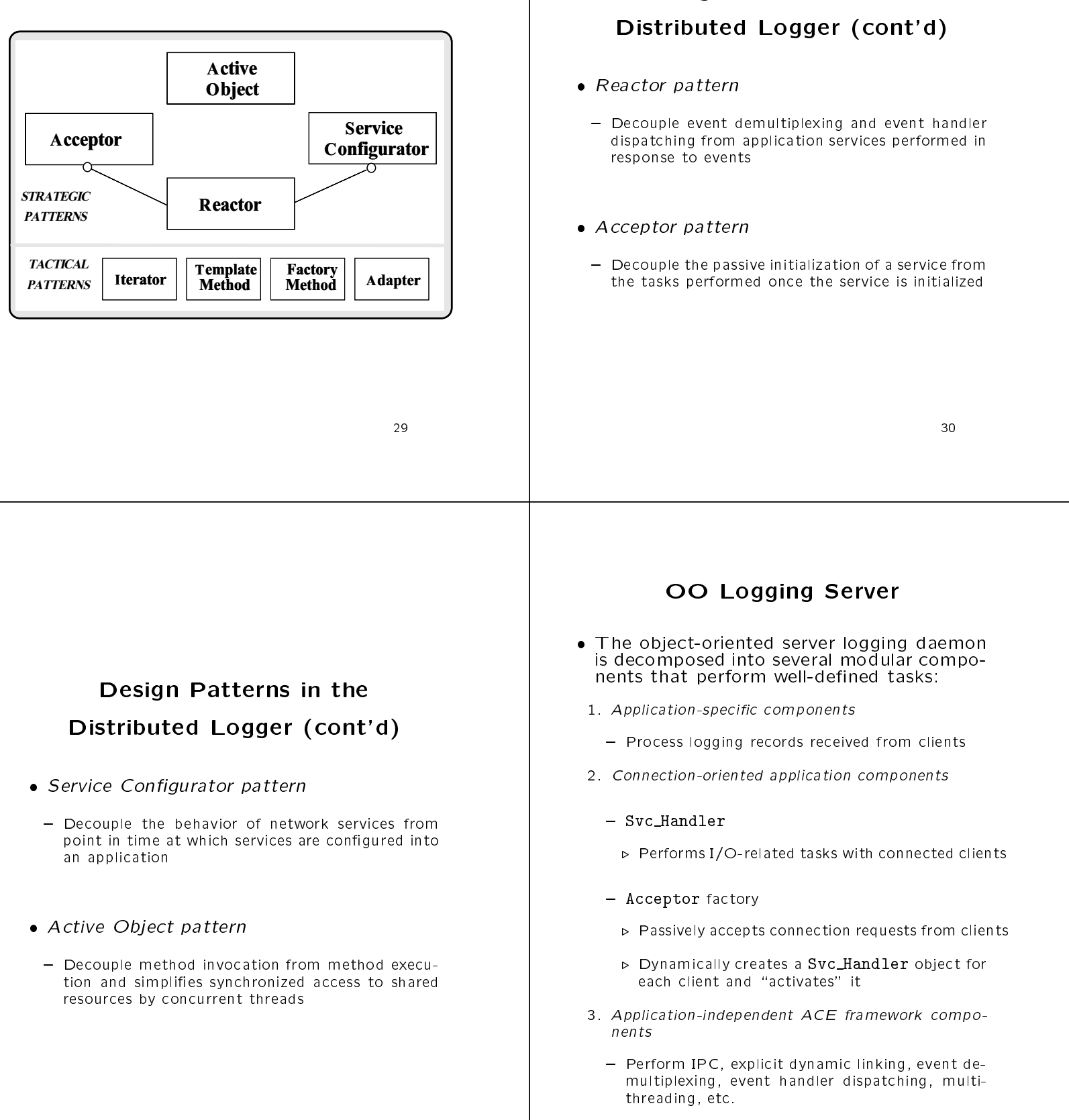

Design Patterns in the

32

#### Class Diagram for OO Logging

Server

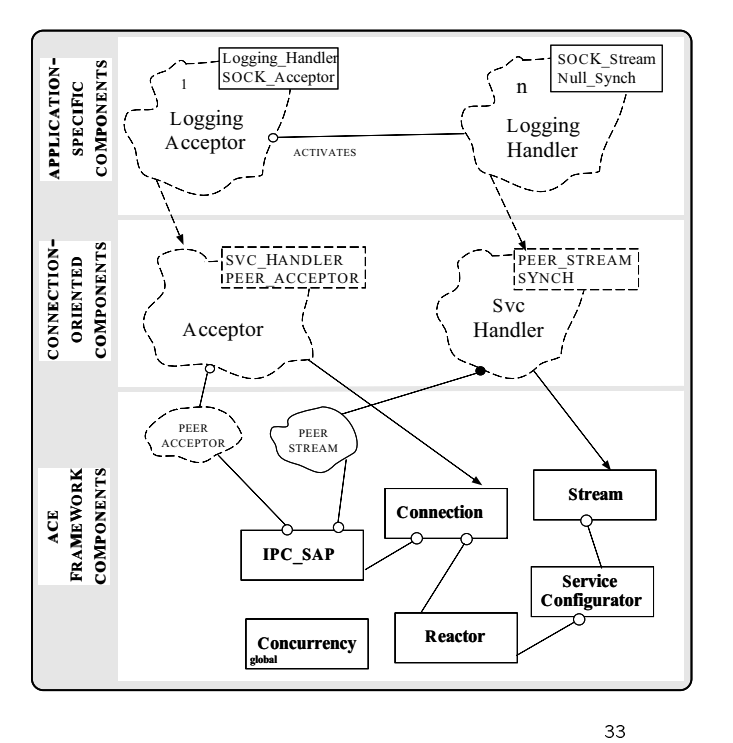

#### The Reactor Pattern

- 
- "Decouple event demultiplexing and event handler dispatching from the services performed in response to events"
- $\bullet$  This pattern resolves the following forces
	- How to demultiplex multiple types of events from multiple sources of events efficiently within a single thread of control
	- How to extend application behavior without requiring changes to the event dispatching framework

#### structure of the Reactor Pattern Pattern Pattern Pattern Pattern Pattern Pattern Pattern Pattern Pattern Patter

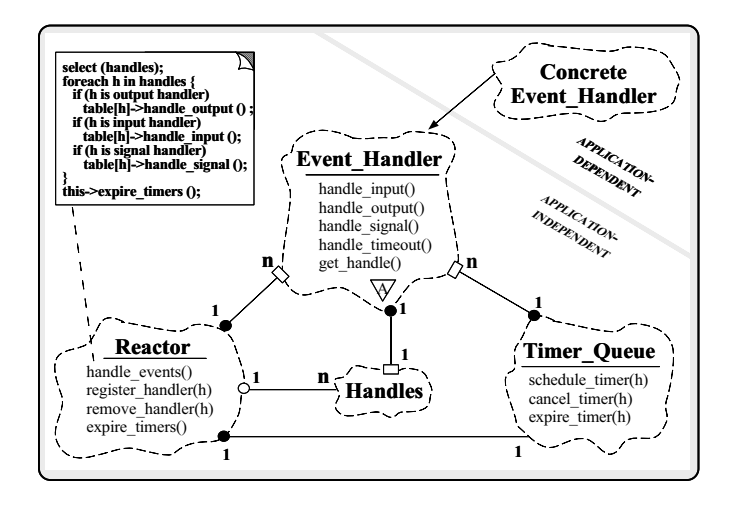

# Pattern callback : Concrete main

Collaboration in the Reactor

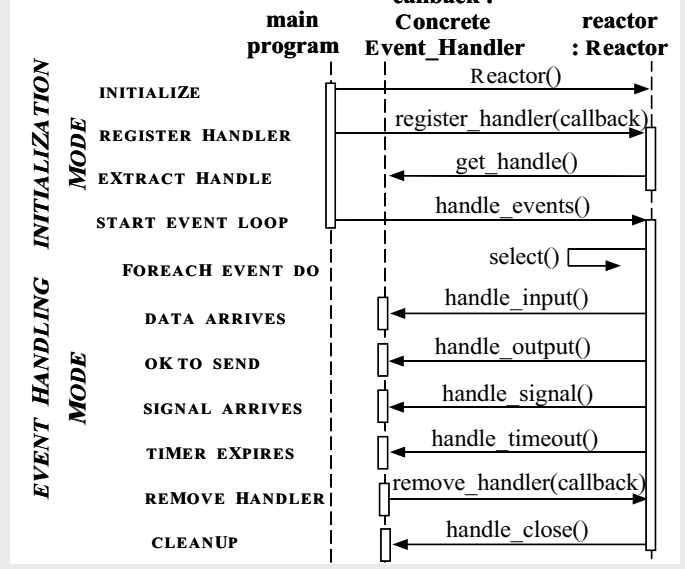

# Using the Reactor Pattern in the

#### Logging Server

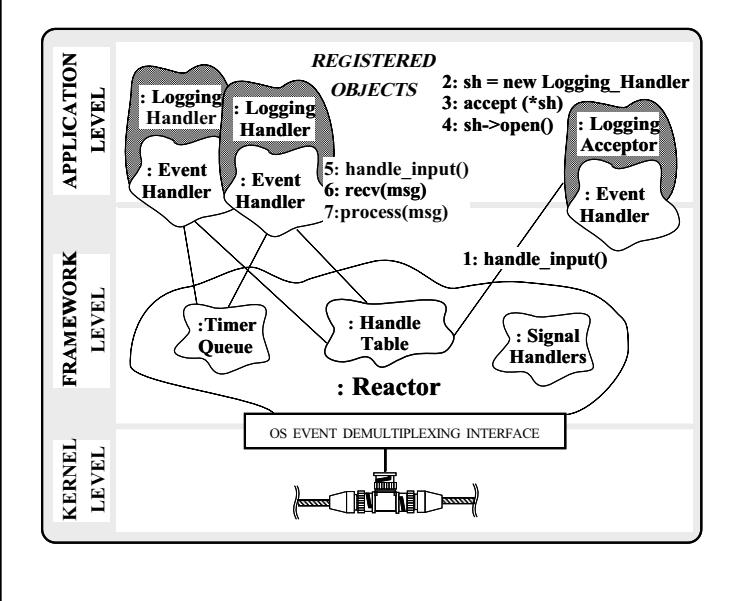

#### The Acceptor Pattern

- Intent
	- $-$  "Decouple the passive initialization of a service from the tasks performed once the service is ini-
- $\bullet$  This pattern resolves the following forces for network servers using interfaces like sockets or TLI:
- 1. How to reuse passive connection establishment code for each new service
- portable across platforms that may contain sockets but not TLI, or vice versa
- 3. How to enable flexible policies for creation, connection establishment, and concurrency
- 4. How to ensure that a passive-mode descriptor is not accidentally used to read or write data

#### Structure of the Acceptor Pattern

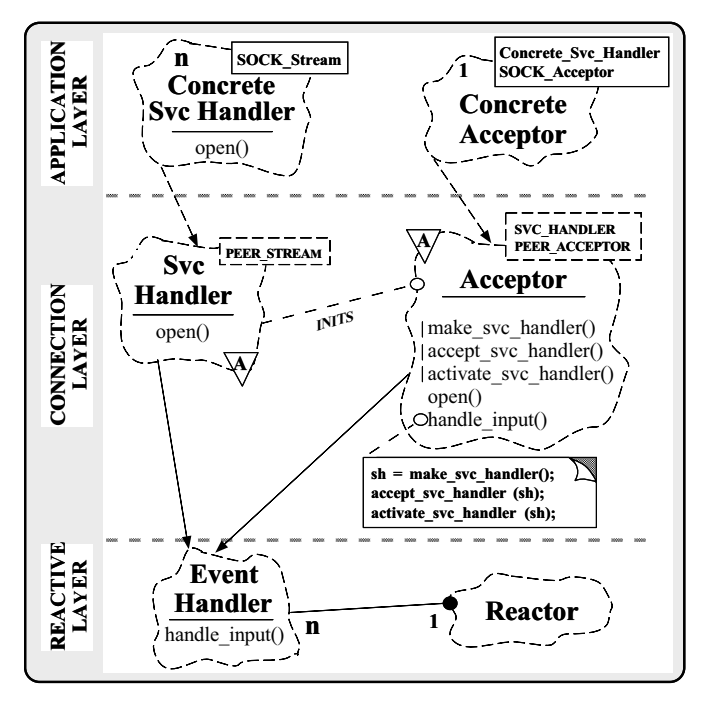

# Collaboration in the Acceptor

Pattern

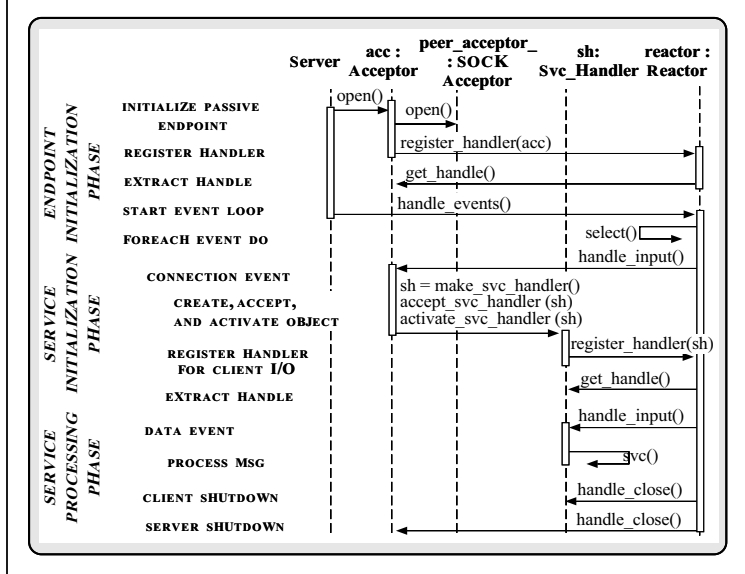

 Acceptor factory creates, connects, and activates a Svc Handler

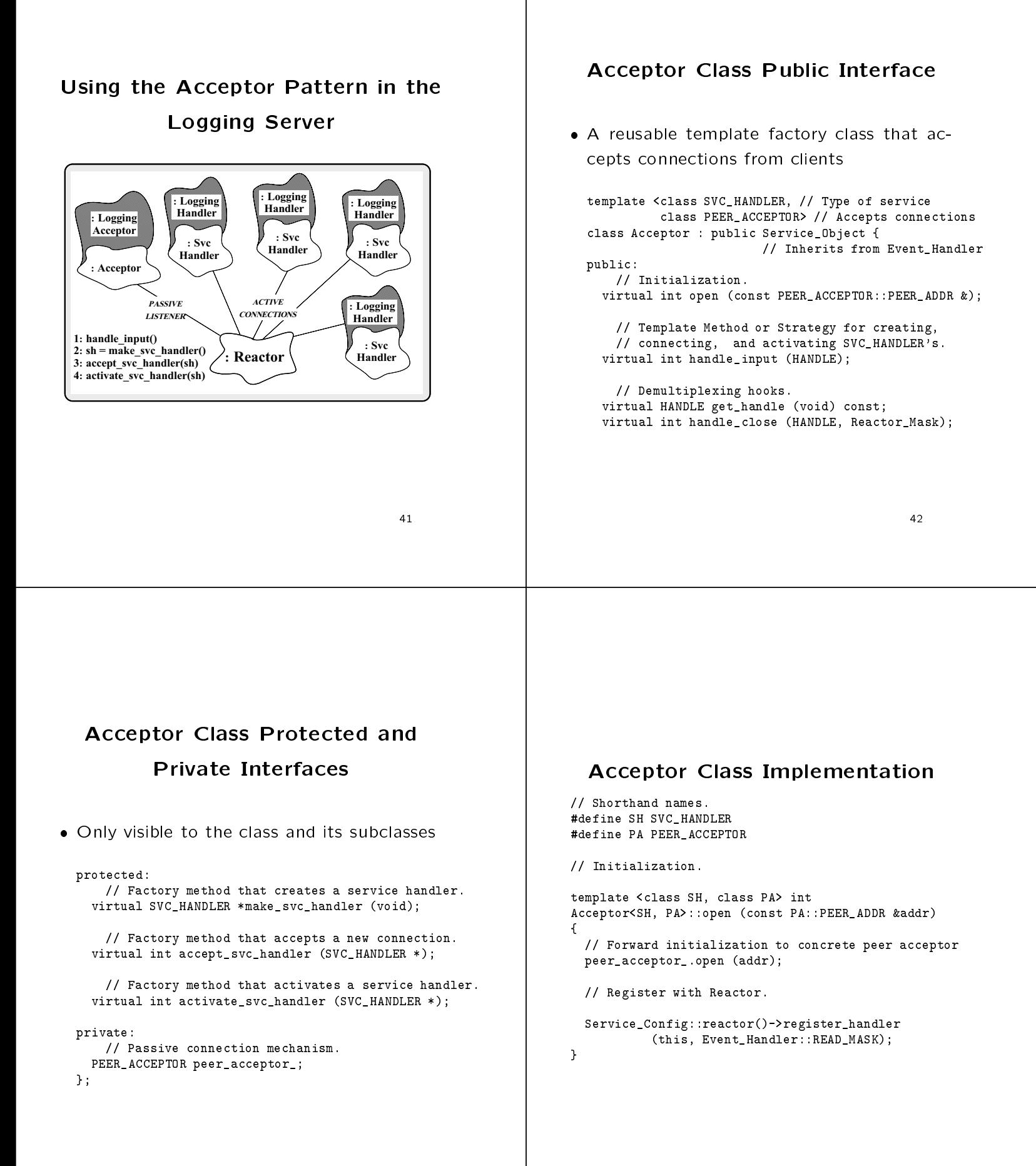

```
// Factory method for creating a service handler.
                                                                                                             // Can be overridden by subclasses to define new
                                                                                                             // allocation policies (such as Singletons, etc.).
// Template Method or Strategy Factory that creates,
                                                                                                            template <class SH, class PA> SH *
// connects, and activates new SVC_HANDLER objects.
                                                                                                            Acceptor<SH, PA>::make_svc_handler (HANDLE)
                                                                                                             ¥
                                                                                                             {\color{red} \bullet} . The contract of the contract of the contract of the contract of the contract of the contract of the contract of the contract of the contract of the contract of the contract of the contract of the contract of 
template <class SH, class PA> int
                                                                                                               return new SH; // Default behavior.
Acceptor<SH, PA>::handle_input (HANDLE)
                                                                                                             \mathbf{r}}
\mathbf{f}{\bf r} . The contract of the contract of the contract of the contract of the contract of the contract of the contract of the contract of the contract of the contract of the contract of the contract of the contract of the 
   // Factory Method that makes a service handler.
                                                                                                             // Accept connections from clients (can be overridden).
   SH *svc_handler = make_svc_handler ();
                                                                                                            template <class SH, class PA> int
                                                                                                            Acceptor<SH, PA>::accept_svc_handler (SH *svc_handler)
   // Accept the connection.
                                                                                                             \sqrt{2}{\color{red} \bullet} . The contract of the contract of the contract of the contract of the contract of the contract of the contract of the contract of the contract of the contract of the contract of the contract of the contract of 
                                                                                                               peer_acceptor_.accept (*svc_handler);
   accept svc handler (svc handler):
                                                                                                             L
    accept_svc_handler (svc_handler);
                                                                                                             }
   // Delegate control to the service handler.
                                                                                                             // Activate the service handler (can be overridden).
   activate_svc_handler (svc_handler);
                                                                                                            template <class SH, class PA> int
                                                                                                            Acceptor<SH, PA>::activate_svc_handler (SH *svc_handler)
}
                                                                                                             {\color{red} \bullet} . The contract of the contract of the contract of the contract of the contract of the contract of the contract of the contract of the contract of the contract of the contract of the contract of the contract of 
                                                                                                                if (svc\_handler->open () == -1)svc_handler->close ();
                                                                                                             þ,
                                                                                                             }
                                                                                                             Svc Handler Class Public Interface
                                                                                                              Provides a generic interface for communi-
                                                                                                                cation services that exchange data with a
                                                                                                                 peer over a network connection
// Returns underlying I/O descriptor (called by Reactor).
                                                                                                                 peer over a network connection
template <class SH, class PA> HANDLE
```

```
template <class PEER_STREAM, // Communication mechanism.
          class SYNCH> // Synchronization policy.
class Svc_Handler : public Task<SYNCH>
{\bf x} and {\bf x} are all {\bf x} and {\bf x} are all {\bf x}public:
  Svc_Handler (void); // Constructor.
    // Activate the client handler.
 virtual int open (void *);
    // Returns underlying PEER_STREAM.
  operator PEER_STREAM &();
    // Overloaded new operator that detects
    // when a Svc_Handler is allocated dynamically.
  void *operator new (size_t n);
    // Return underlying IPC mechanism.
  PEER_STREAM &peer (void);
```
Acceptor<SH, PA>::get\_handle (void) const

return peer\_acceptor\_.get\_handle ();

template <class SH, class PA> int

peer\_acceptor\_.close ();

// Perform termination activities when removed from Reactor.

Acceptor<SH, PA>::handle\_close (HANDLE, Reactor\_Mask)

 ${\bf r}$  . The contract of the contract of the contract of the contract of the contract of the contract of the contract of the contract of the contract of the contract of the contract of the contract of the contract of the

}

 ${\color{red} \bullet}$  . The contract of the contract of the contract of the contract of the contract of the contract of the contract of the contract of the contract of the contract of the contract of the contract of the contract of

 $\left\{ \right.$ 

}

# Svc Handler Class Protected Interface

contains the demundation of the demultiplexion of  $\mathcal{C}$ implementation artifacts implementation artifacts are considered as a second considered artifacts are considered as  $\alpha$ 

```
protected:
      // Demultiplexing hooks inherited from Task.
   virtual int handle_close (HANDLE, Reactor_Mask);
   virtual HANDLE get_handle (void) const;
  virtual void set handle (HANDLE);
   virtually virtual values of \mathcal{N}_h , we set \mathcal{N}_h , we set \mathcal{N}_h , we set \mathcal{N}_h , we set \mathcal{N}_h , we set \mathcal{N}_h , we set \mathcal{N}_h , we set \mathcal{N}_h , we set \mathcal{N}_h , we set \mathcal{N}_h , we set \mathprivate:
private:
  PEER_STREAM peer_; // IPC mechanism.
      // Records if we're allocated dynamically.
   int is_dynamic_;
   virtual "Svc_Handler (void);
};
```
// Extract the underlying I/O descriptor. template <class PS, class SYNCH> HANDLE Svc\_Handler<PS, SYNCH>::get\_handle (void) const

return peer ().get\_handle ();

peer ().set\_handle (h);

// Set the underlying I/O descriptor. template <class PS, class SYNCH> void

// Return underlying IPC mechanism. template <class PS, class SYNCH> PS & Svc\_Handler<PS, SYNCH>::peer (void)

Svc\_Handler<PS, SYNCH>::set\_handle (HANDLE h)

// Forward request to underlying IPC mechanism.

 ${\color{red} \bullet}$  . The contract of the contract of the contract of the contract of the contract of the contract of the contract of the contract of the contract of the contract of the contract of the contract of the contract of

Ł

 $\overline{1}$ 

 $\overline{1}$ 

 $\overline{1}$ 

}

 ${\color{red} \bullet}$  . The contract of the contract of the contract of the contract of the contract of the contract of the contract of the contract of the contract of the contract of the contract of the contract of the contract of

}

 ${\color{red} \bullet}$  . The contract of the contract of the contract of the contract of the contract of the contract of the contract of the contract of the contract of the contract of the contract of the contract of the contract of return peer\_;

}

#### Svc Handler implementation

```
 By default, a Svc Handler object is registered
    { This makes the service singled-threaded and no
       other synchronization mechanisms are necessary
        #define PS PEER_STREAM // Convenient short-hand.
        template <class PS, class SYNCH> int
        Svc_Handler<PS, SYNCH>::open (void *)
         {\color{red} \bullet} . The contract of the contract of the contract of the contract of the contract of the contract of the contract of the contract of the contract of the contract of the contract of the contract of the contract of 
            // Enable non-blocking I/O.
           peer ().enable (ACE_NONBLOCK);
            // Register handler with the Reactor.
            Service_Config::reactor()->register_handler
                           (this, Event_Handler::READ_MASK);
         }
// Perform termination activities and
// deletes memory if we're allocated dynamically.
template <class PS, class SYNCH> int
Svc_Handler<PS, SYNCH>::handle_close
    (HANDLE, Reactor_Mask)
 {\color{red} \bullet} . The contract of the contract of the contract of the contract of the contract of the contract of the contract of the contract of the contract of the contract of the contract of the contract of the contract of 
   peer ().close ();
    if (is_dynamic_)
       // This must be allocated dynamically!
       delete this:
        delete the contract of the contract of the contract of the contract of the contract of the contract of the contract of the contract of the contract of the contract of the contract of the contract of the contract of the con
   return 0;
 }
// Extract the underlying PEER_STREAM (used by
// Acceptor::accept() and Connector::connect()).
template <class PS, class SYNCH>
Svc_Handler<PS, SYNCH>::operator PS &()
\sqrt{2}{\color{red} \bullet} . The contract of the contract of the contract of the contract of the contract of the contract of the contract of the contract of the contract of the contract of the contract of the contract of the contract of 
   return peer_;
 }
```
#### OO Design Interlude

- $\mathcal{L}$  , and we determine if an object is an object in order in order is an object in  $\mathcal{L}$ allocated dynamically?"
- A: Overload class-specic operator new and use thread-specic storage to associate the pointers, e.g.,

```
template <class PS, class SYNCH> void *
Svc_Handler<PS, SYNCH>::operator new (size_t n)
{\bf x} and {\bf x} are all {\bf x} and {\bf x} are all {\bf x}void *allocated = ::new char[n];
  set_thread_specific (key_, allocated);
  return allocated;
}
template <class PS, class SYNCH>
Svc_Handler<PS, SYNCH>::Svc_Handler (void)
Ł
{\bf x} and {\bf x} are all {\bf x} and {\bf x} are all {\bf x}void *allocated = get_thread_specific (key_);
  is_dynamic_ = allocated == this;
ł.
}
```
#### Object Diagram for OO Logging

Server

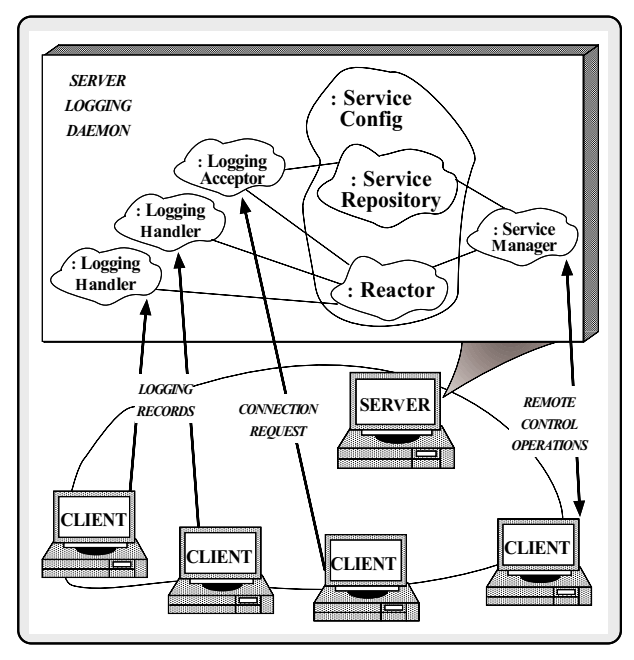

# The Logging\_Handler and Logging Acceptor Classes

 These instantiated template classes implement application-specific server logging daemon functionality

```
// Performs I/O with client logging daemons.
```

```
class Logging_Handler :
  public Svc_Handler<SOCK_Stream, NULL_SYNCH> {
public:
     // Recv and process remote logging records.
  virtual int handle_input (HANDLE);
protected:
   char host_name_[MAXHOSTNAMELEN + 1]; // Client.
¥.
};
// Logging_Handler factory.
class Logging_Acceptor :
  public Acceptor<Logging_Handler, SOCK_Acceptor> {
public:
public: the contract of the contract of the contract of the contract of the contract of the contract of the contract of the contract of the contract of the contract of the contract of the contract of the contract of the co
     // Dynamic linking hooks.
  virtual int init (int argc, char *argv[]);
  virtual int fini (void);
};
```
#### OO Design Interlude

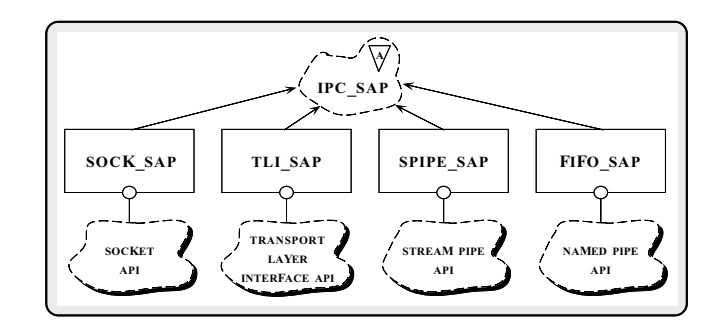

- Q: We are the SOCK of SOCK the Society and why when  $\alpha$ are they used rather than using sockets directly?
- A: SOCK \* are \wrappers" that encapsulate network programming interfaces like sock-
	- This is an example of the "Wrapper pattern"

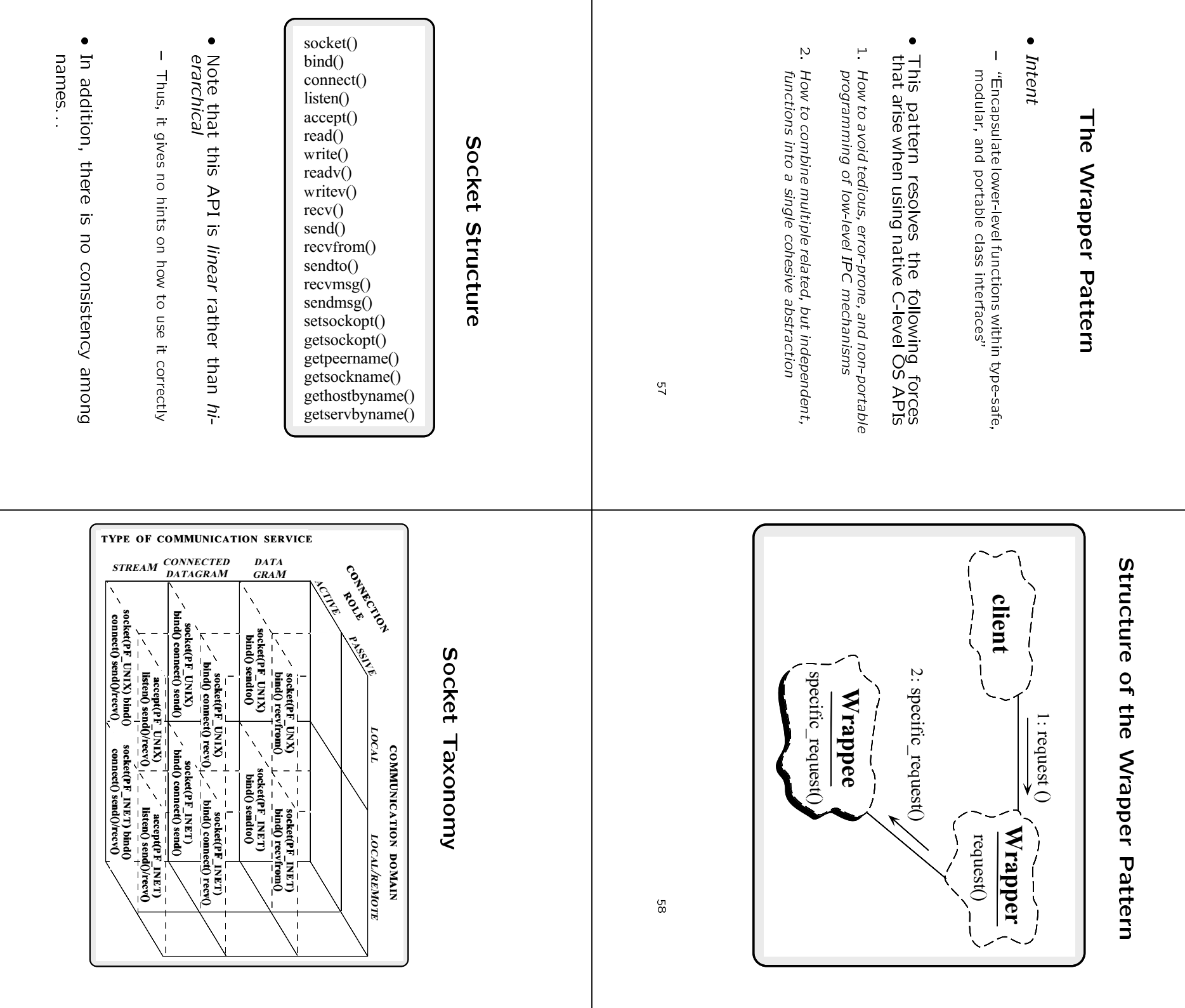

 $69$ **.** 

8 ć

#### **SOCK SAP Class Structure**

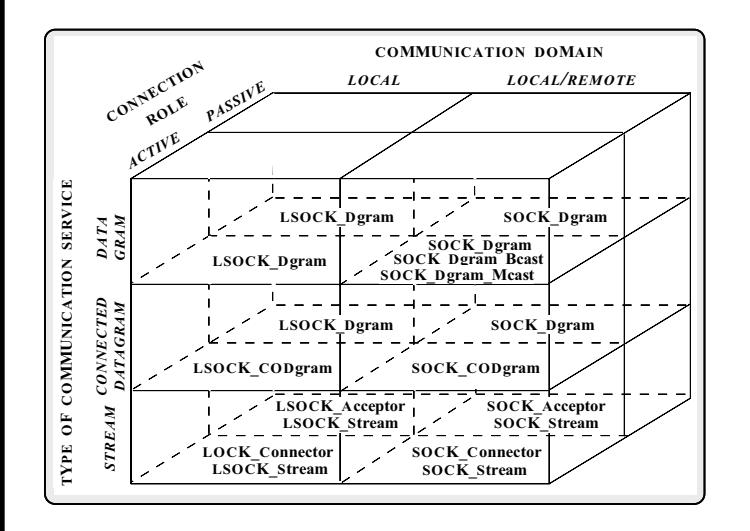

#### SOCK\_SAP Factory Class

#### **Interfaces**

class SOCK\_Connector : public SOCK  ${\color{red} \bullet}$  . The contract of the contract of the contract of the contract of the contract of the contract of the contract of the contract of the contract of the contract of the contract of the contract of the contract of public: // Traits typedef International Peerson Peerson

typedef SOCK\_Stream PEER\_STREAM;

int connect (SOCK\_Stream &new\_sap, const Addr &remote\_addr, Time\_Value \*timeout, const Addr &local\_addr); // ... }; class SOCK\_Acceptor : public SOCK

 ${\color{red} \bullet}$  . The contract of the contract of the contract of the contract of the contract of the contract of the contract of the contract of the contract of the contract of the contract of the contract of the contract of public: // Traits typedef INET\_Addr PEER\_ADDR; typedef SOCK\_Stream PEER\_STREAM;

SOCK\_Acceptor (const Addr &local\_addr);

int accept (SOCK\_Stream &, Addr \*, Time\_Value \*) const; //... };

#### **SOCK SAP Stream and**

#### Addressing Class Interfaces

```
class SOCK_Stream : public SOCK
\sqrt{2}{\color{red} \bullet} . The contract of the contract of the contract of the contract of the contract of the contract of the contract of the contract of the contract of the contract of the contract of the contract of the contract of 
public:
    typedef INET_Addr PEER_ADDR; // Trait.
    ssize_t send (const void *buf, int n);
    ssize_t recv (void *buf, int n);
    ssize_t send_n (const void *buf, int n);
    ssize_t recv_n (void *buf, int n);
     ssize the send-n (const void \mu into \mu into \mu into \mu into \mu into \mussize_t recovery (void and the processed from the \ell );
    int close (void);
    11...// ...
};
class INET_Addr : public Addr
\mathbf{f}{\bf r} . The contract of the contract of the contract of the contract of the contract of the contract of the contract of the contract of the contract of the contract of the contract of the contract of the contract of the 
public:
    INET_Addr (u_short port_number, const char host[]);
    u_short get_port_number (void);
    int32 get_ip_addr (void);
    // ...
};
```
#### OO Design Interlude

- $\blacksquare$ the SOCK\_Connector from SOCK\_Stream?
- A: For the same reasons that Acceptor and Connector are decoupled from Svc Handler, e.g.,
	- A SOCK Stream is only responsible for data transfer
		- . Regardless of whether the connection is established passively or actively
	- $-$  This ensures that the SOCK\* components are never used incorrectly...
		- $\rho$  e.g., you can't accidentally read or write on SOCK Connectors or SOCK Acceptors, etc.

#### SOCK\_SAP Hierarchy

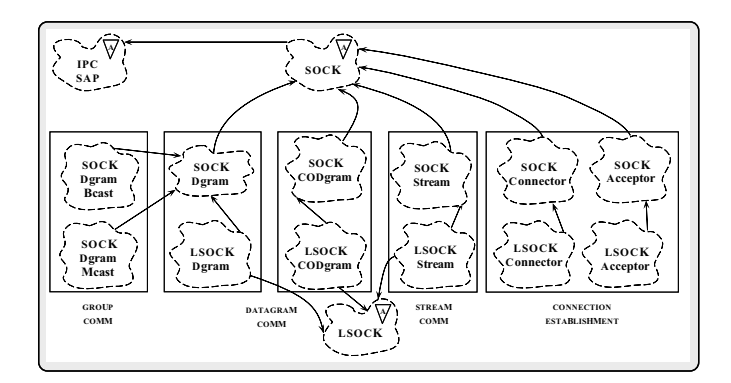

- 
- Derived classes implement dierent communication services, communication domains, and connection roles

#### OO Design Interlude

- q: \How can you switch between dierent between die IPC mechanisms?"
- A: By parameterizing IPC Mechanisms with C++ Templates!

```
#if defined (ACE_USE_SOCKETS)
typedef SOCK_Acceptor PEER_ACCEPTOR;
#elif defined (ACE_USE_TLI)
typedef TLI_Acceptor PEER_ACCEPTOR;
#endif /* ACE_USE_SOCKETS */
```
- class Logging\_Handler : public Svc\_Handler<PEER\_ACCEPTOR::PEER\_STREAM, NULL\_SYNCH>  $\{ / * \ldots / * \}$ ;
- class Logging\_Acceptor : public Acceptor <Logging\_Handler, PEER\_ACCEPTOR>  $\{ / *$  \*/ };

```
Logging Handler Implementation
```
 Implementation of the application-specic logging method

```
// Callback routine that receives logging records.
// This is the main code supplied by a developer!
template <class PS, class SYNCH> int
Logging_Handler<PS, SYNCH>::handle_input (HANDLE)
{
  // Call existing function to recv
  // logging record and print to stdout.
 handle_log_record (peer ().get_handle (), 1);
```
}

```
// Automatically called when a Logging_Acceptor object
// is dynamically linked.
Logging_Acceptor::init (int argc, char *argv[])
 {\color{red} \bullet} . The contract of the contract of the contract of the contract of the contract of the contract of the contract of the contract of the contract of the contract of the contract of the contract of the contract of 
    Get_Opt get_opt (argc, argv, "p:", 0);
    INET_Addr addr;
    for (int c; (c = get\_opt ()) != -1; )
         switch (c)
             {
             case 'p':
                 addr.set (atoi (getopt.optarg));
                 break:
                 break;
             default:
                 break:
                 break;
              }
    // Initialize endpoint and register with the Reactor
    open (addr);
 }
// Automatically called when object is dynamically unlinked.
Logging_Acceptor::fini (void)
 {\color{red} \bullet} . The contract of the contract of the contract of the contract of the contract of the contract of the contract of the contract of the contract of the contract of the contract of the contract of the contract of 
    handle_close ();
```
}

 $\overline{1}$ 

#### The Service Configurator Pattern

Intent

- "Decouple the behavior of network services from the point in time at which these services are con figured into an application"

- This pattern resolves the following forces  $\bullet$ for highly flexible communication software:
	- How to defer the selection of a particular type, or a particular implementation, of a service until very late in the design cycle
		- $\triangleright$  i.e., at installation-time or run-time
	- How to build complete applications by composing multiple independently developed services
	- $-$  How to reconfigure and control the behavior of the service at run-time

#### Configurator Pattern

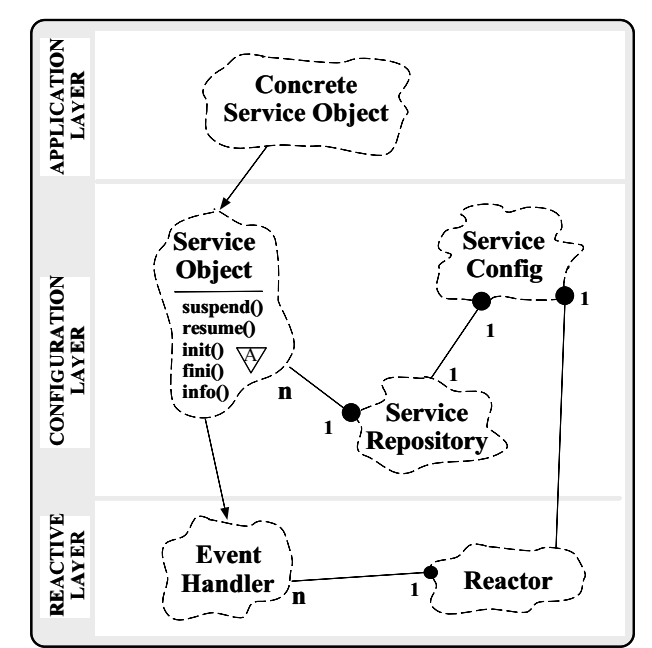

# Collaboration in the Service Configurator Pattern

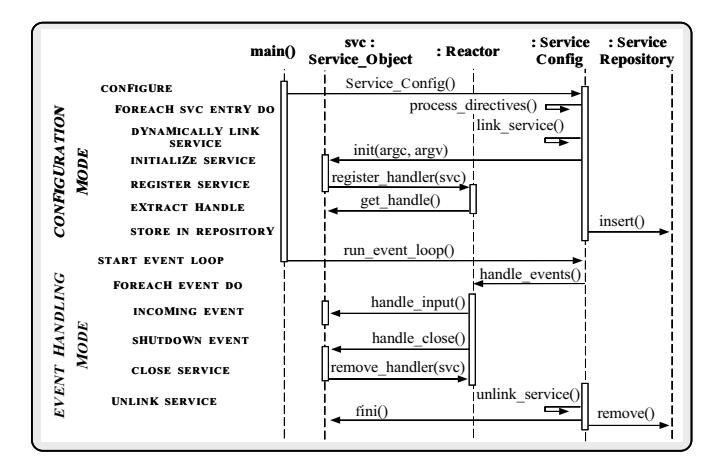

Using the Service Configurator Pattern for the Logging Server

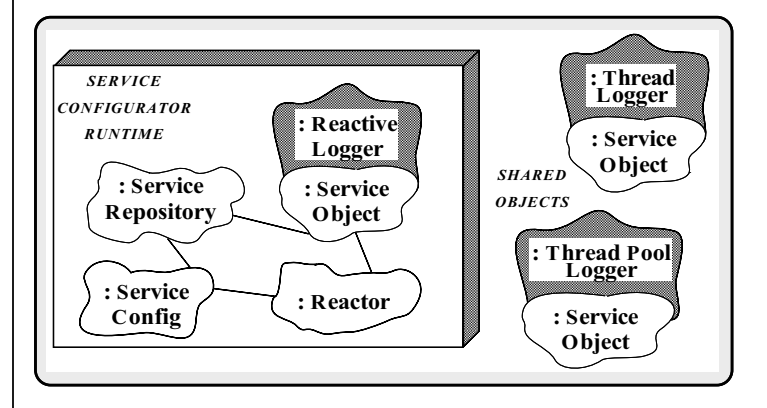

 Existing service is single-threaded, other versions could be multi-threaded...

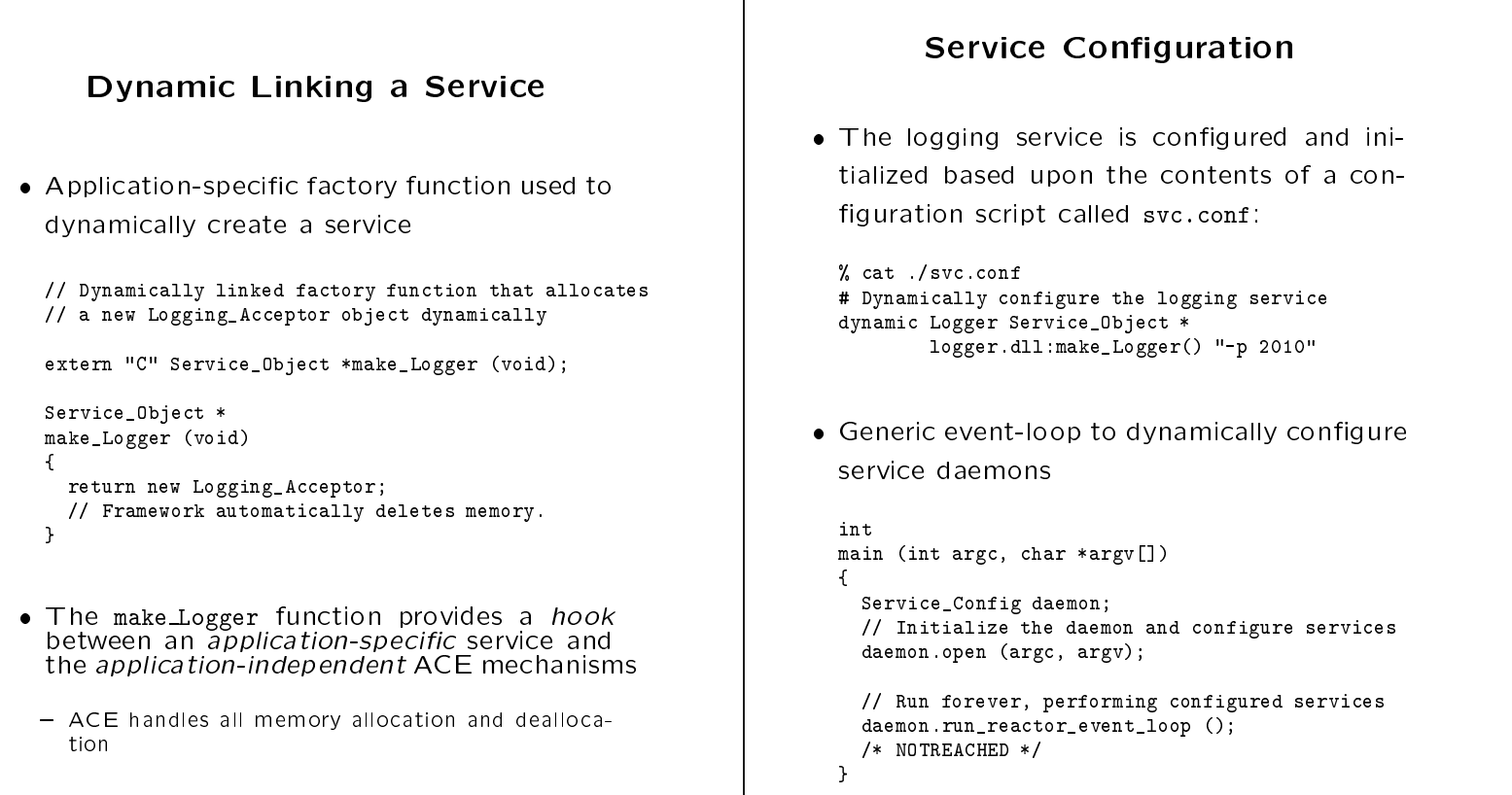

# State-chart Diagram for the

#### Service Configurator Pattern INITIALIZED CONFIGURE/ Service\_Config::process\_directives() NETWORK EVENT/ Reactor::dispatch() RECONFIGURE/ Service Config:: process directives () SHUTDOWN/ SHUTDOWN/<br>Service\_Config::close() AWAITING EVENTS CALL HANDLER/ Event Handler:: handle input() IDLE PERFORM CALLBACK START EVENT LOOP/ Service\_Config::run\_event\_loop()

 Note the separation of concerns between objects...

# Collaboration of Patterns in the Server Logging Daemon

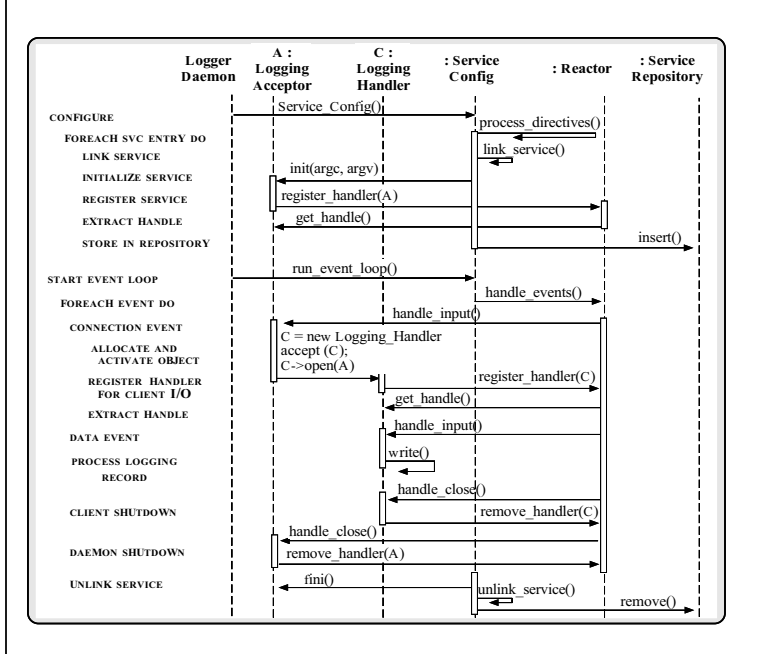

#### Advantages of OO Logging

#### Server

- The OO architecture illustrated thus far decouples application-specic service functionality from:
	- \* Time when a service is congured into a process
	- \* The number of services per-process
	- \* The type of IPC mechanism used
	- \* The type of event demultiplexing mechanism used
- we can use the techniques discussed the technique far to extend applications without.
- 1. Modifying, recompiling, and relinking existing code
- 2. Terminating and restarting executing daemons
- The remainder of the slides examine a set of techniques for decoupling functionality from concurrency mechanisms, as well

### Concurrent OO Logging Server

- The structure of the server logging daemon can benefit from concurrent execution on a multi-processor platform
- This section examines ACE  $C++$  classes and design patterns that extend the logging server to incorporate concurrency
- Note how most extensions require minimal changes to the existing OO architecture...
- This example also illustrates additional ACE This example also illustrates additional ACE components involving synchronization and multi-threading

#### Concurrent OO Logging Server

#### Architecture

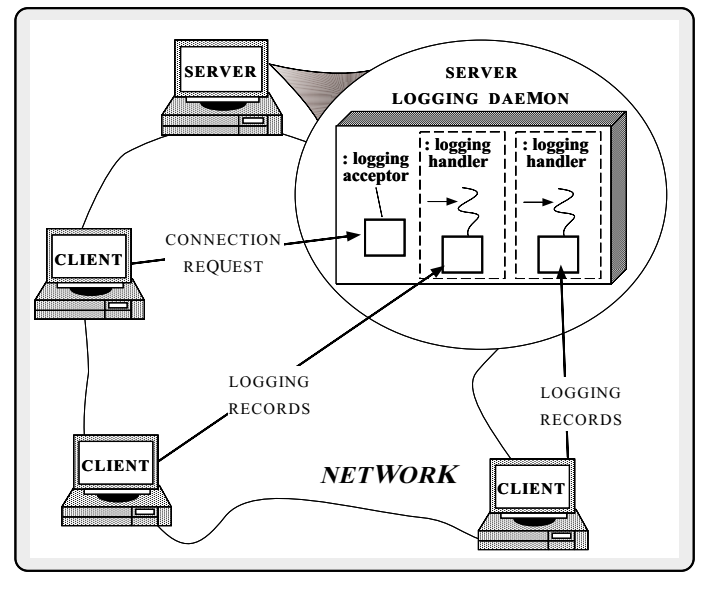

Thread-based implementation

#### Pseudo-code for Concurrent

#### Server

 Pseudo-code for multi-threaded Logging Handler factory server logging daemon

void handler\_factory (void) f initialize listener endpoint foreach (pending connection request) { accept request spawn a thread to handle request call logger\_handler() active object

- g
- Pseudo-code for server logging daemon active object

void logging\_handler (void)

f

g

g

foreach (incoming logging records from client) call handle\_log\_record() exit thread

#### Application-specific Logging Code

 The OO implementation localizes the applicationspecific part of the logging service in a single point, while leveraging off reusable ACE components

```
// Handle all logging records from a particular client
// (run in each slave thread).
int
Thr_Logging_Handler::svc (void)
ſ
{\bf x} and {\bf x} are all {\bf x} and {\bf x} are all {\bf x}\mu , receive a distribution and process logging logical process logging and \mu// records until the client closes down the connection.
  // Danger! race conditions...
  for (; ; ++request_count)
    handle_log_record (get_handle (), 1);
  /* NOTREACHED */
  return 0;
γ
}
```
# Class Diagram for Concurrent

OO Logging Server

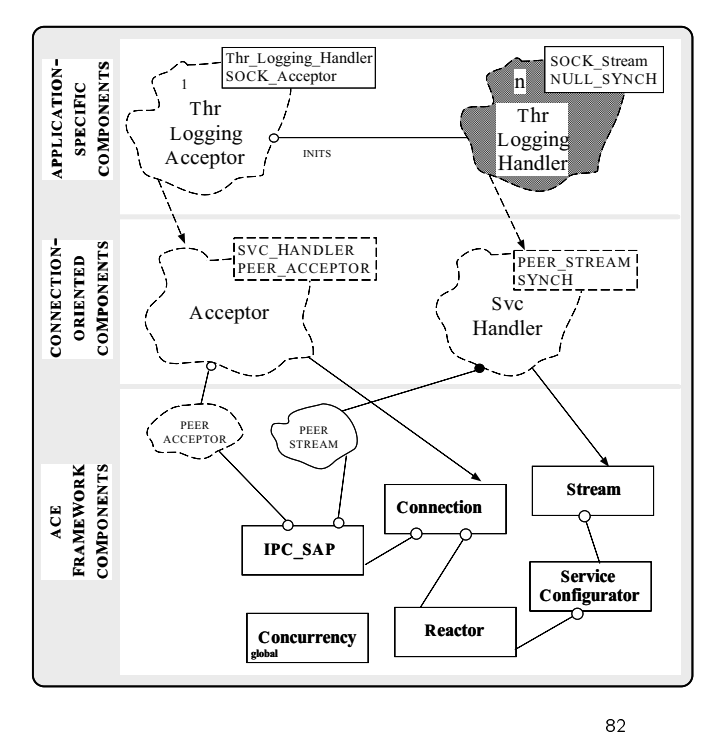

#### **ACE Tasks**

- An ACE Task binds a separate thread of control together with an object's data and
- Multiple active objects may execute in parallel in separate lightweight or heavyweight processes
- Task objects communicate by passing typed messages to other Tasks messages to other Tasks and Tasks and Tasks and Tasks and Tasks and Tasks and Tasks and Tasks and Tasks and Ta
	- Each Task maintains a queue of pending messages that it processes in priority order
- ACE Task are a low-level mechanism to support "active objects"

#### Task Inheritance Hierarchy

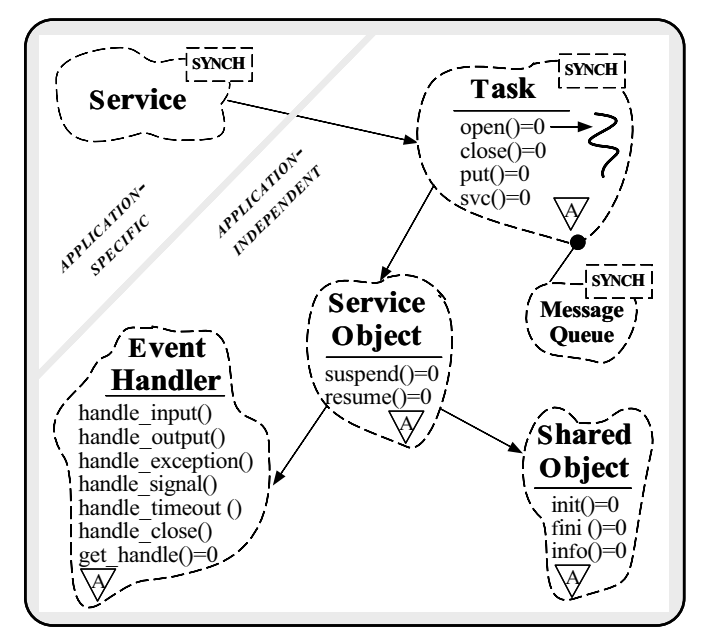

Supports dynamically congured services

```
Task Class Public Interface
                                                                           Task Class Protected Interface
 C++ interface for message processing
  * Tasks can register with a Reactor
  * They can be dynamically linked
  * They can queue data
                                                                         The following methods are mostly used within
                                                                          put and svc
  * They can run as "active objects"
                                                                              // Accessors to internal queue.
                                                                            Message_Queue<SYNCH> *msg_queue (void);
 e.g.,
                                                                            void msg_queue (Message_Queue<SYNCH> *);
 template <class SYNCH>
                                                                              // Accessors to thread manager.
  temperature of the contract of the contract of the contract of the contract of the contract of the contract of
  class Task : public Service_Object
                                                                            Thread_Manager *thr_mgr (void);
                                                                            void thr_mgr (Thread_Manager *);
  {\bf x} and {\bf x} are all {\bf x} and {\bf x} are all {\bf x}public:
      // Initialization/termination routines.
                                                                              // Insert message into the message list.
   virtual int open (void *args = 0) = 0;
                                                                            int putq (Message_Block *, Time_Value *tv = 0);
   virtual int close (u_long flags = 0) = 0;
                                                                              // Extract the first message from the list (blocking).
      // Transfer msg to queue for immediate processing.
                                                                            int getq (Message_Block *&mb, Time_Value *tv = 0);
   virtual int put (Message_Block *, Time_Value * = 0) = 0;
                                                                               // Hook into the underlying thread library.
      // Run by a daemon thread for deferred processing.
                                                                            static void *svc_run (Task<SYNCH> *);
   virtual int svc (void) = 0;
      // Turn the task into an active object.
    int activate (long flags);
          OO Design Interlude
                                                                           OO Design Interlude (cont'd)
\mathbb{Q} . We have the state state \mathbb{Q} function and which are why why is the state of \mathbb{Q}is it a static method?
                                                                         Task::svc run is static method used as the
                                                                           entry point to execute an instance of a ser-
                                                                          vice concurrently in its own thread
 A: OS thread spawn APIs require a C-style
  function as the entry point into a thread
                                                                          template <class SYNCH> void *
                                                                          Task<SYNCH>::svc_run (Task<SYNCH> *t)
                                                                           {\bf x} and {\bf x} are all {\bf x} and {\bf x} are all {\bf x}Thread_Control tc (t->thr_mgr ()); // Record thread ID.
 The Stream class category encapsulates the
  svc run function within the Task::activate
                                                                            // Run service handler and record return value.
  method:
                                                                            void *status = (void * ) t->svc ();
  template <class SYNCH> int
                                                                            tc.status (status);
 Task<SYNCH>::activate (long flags, int n_threads)
                                                                            t->close (u_long (status));
  {\bf x} and {\bf x} are all {\bf x} and {\bf x} are all {\bf x}if (thr_mgr () == NULL)
                                                                            // Status becomes 'return' value of thread...
                                                                            return status;
     thr_mgr (Service_Config::thr_mgr ());
                                                                            // Thread removed from thr_mgr()
                                                                            // automatically on return...
   thr_mgr ()->spawn_n
                                                                           γ
      (n_threads, &Task<SYNCH>::svc_run,
                                                                           }
       (void *) this, flags);
  }
                                                                                                                        88
```
#### OO Design Interlude

- Q: \How can groups of collaborating threads be managed atomically?"
- A: Develop a \thread manager" class
- Thread Manager is a collection class
	- $\triangleright$  It provides mechanisms for suspending and resuming groups of threads atomically
	- **D** It implements barrier synchronization on thread
- Thread Manager also shields applications from incompabitilities between different OS thread libraries compabitilities between dierent OS thread libraries
	- . It is integrated into ACE via the Task::activate method

#### The Active Object Pattern

- $\bullet$  Intent
	- "Decouple method execution from method invo-<br>cation and simplifies synchronized access to shared cation and simplified synchronized access to shared and resources by concurrent threads"
- This pattern resolves the following forces for concurrent communication software:
	- How to allow blocking read and write operations on one endpoint that do not detract from the quality of service of other endpoints
- How to serialize concurrent access to shared object sta te
- How to simplify composition of independent services

#### Structure of the Active Object

#### Pattern

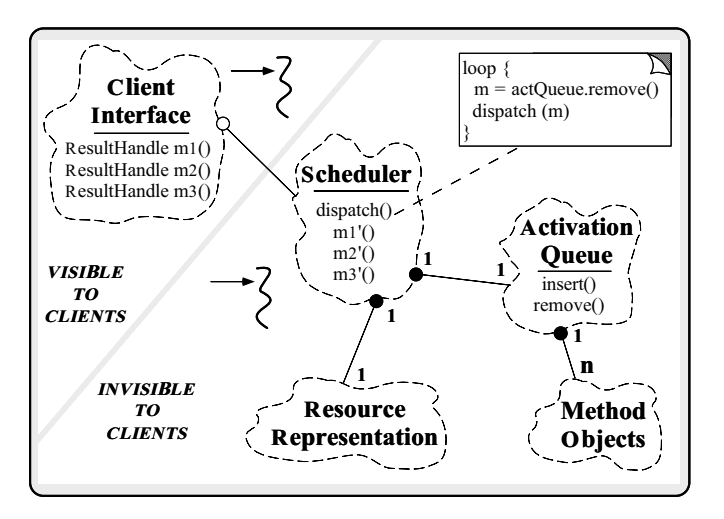

 The Scheduler is a \meta-object" that determines the sequence that Method Objects are executed

# **Collaboration in the Active** Object Pattern

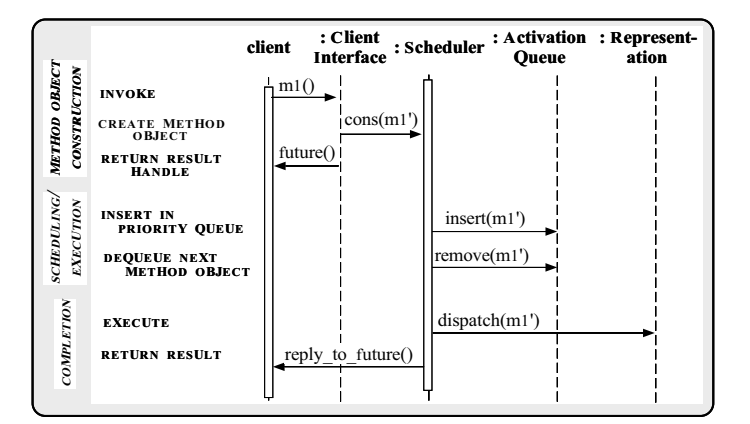

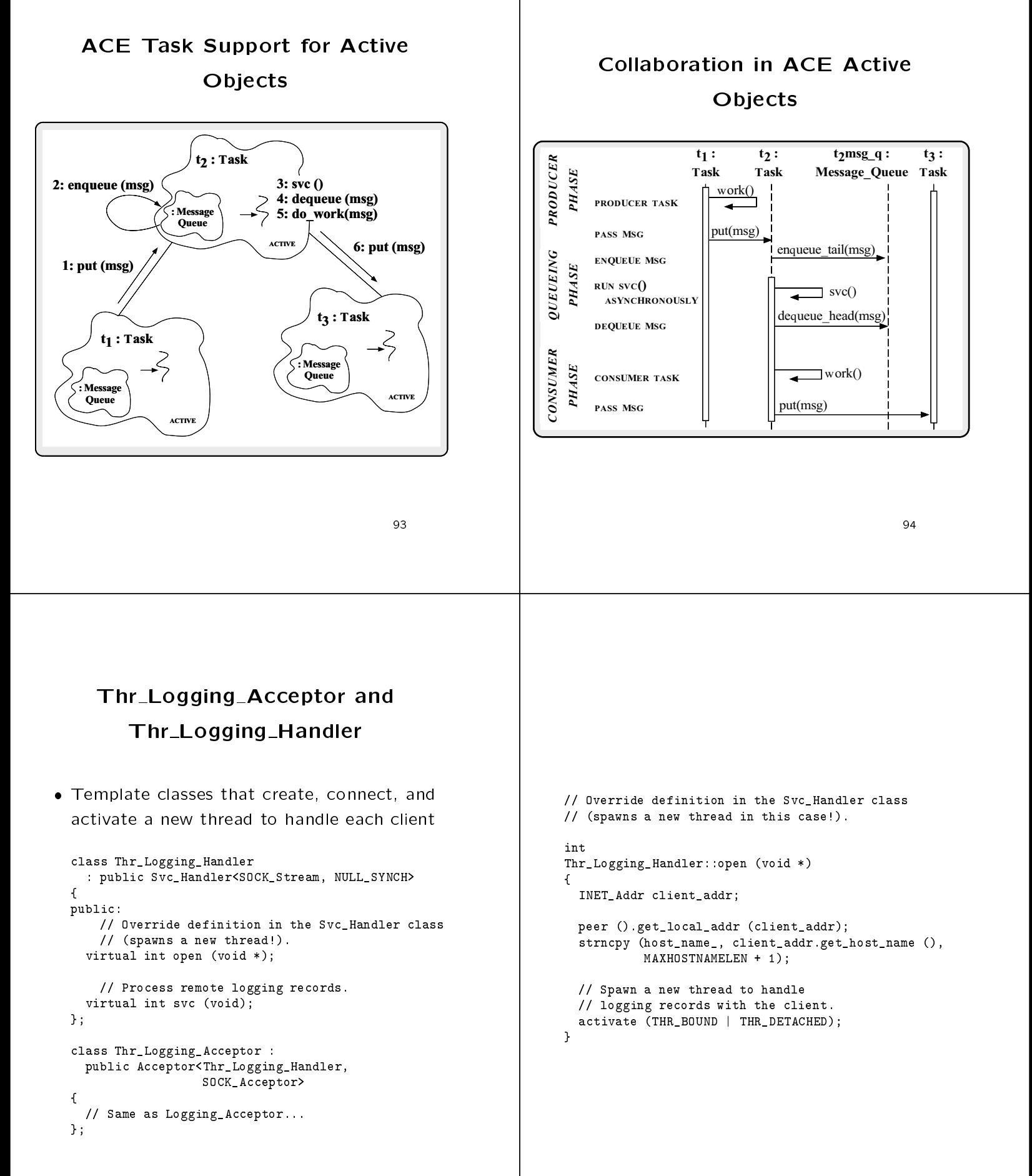

96

```
Dynamically Reconfiguring the
// Process remote logging records.
                                                                                              Logging Server
int
Thr_Logging_Handler::svc (void)
{
  // Loop until the client terminates the connection.
                                                                              The concurrent logging service is congured
  for (; ; ++request_count)
                                                                                and initialized by making a small change to
    // Call existing function to recv logging
                                                                                the svc.conf file:
    // record and print to stdout.
    handle_log_record (peer ().get_handle (), 1);
                                                                               % cat ./svc.conf
                                                                                # Dynamically configure the logging service
  /* NOTREACHED */
                                                                                # dynamic Logger Service_Object *
  return 0;
                                                                                          /svcs/logger.dll:make_Logger() "-p 2010"
                                                                               remove Logger
}
                                                                                dynamic Logger Service_Object *
// Dynamically linked factory function that
                                                                                        thr_logger.dll:make_Logger() "-p 2010"
// allocates a new threaded logging Acceptor object.
extern "C" Service_Object *make_Logger (void);
                                                                              Sending a SIGHUP signal recongures the
                                                                               server logger daemon process Service_Object *
make_Logger (void)
                                                                               - The original sequential version of the Logger ser-
{\bf r} . The contract of the contract of the contract of the contract of the contract of the contract of the contract of the contract of the contract of the contract of the contract of the contract of the contract of the 
                                                                                  vice is dynamically unlinked and replaced with the
  return new Thr_Logging_Acceptor;
<sub>1</sub>
}
                                                                                      Explicit Synchronization
                      Caveats
                                                                                                Mechanisms
 The concurrent server logging daemon has
  several problems
 1. Output in the handle log record function is not
                                                                              One approach for serialization uses OS mu-
                                                                                tual exclusion mechanisms explicitly, e.g.,
    serialized
 2. The auto-increment of global variable request_count
                                                                                // at file scope
                                                                                mutex_t lock; // SunOS 5.x synchronization mechanism
     is also not serialized
                                                                                \frac{1}{2}// ...
                                                                                \blacksquare in the cordinate in the cordinate induced in the cordinate in the cordinate in the cordinate in the cordinate in the cordinate in the cordinate in the cordinate in the cordinate in the cordinate in the cordinate in
                                                                                {\bf x} and {\bf x} are all {\bf x} and {\bf x} are all {\bf x}// in method scope ...
\mathcal{L}shared memory multi-processor platforms...
                                                                                  mutex_lock (&lock);
                                                                                  write (out_h, log_record.buf, log_record.size);
  - Note that this problem is indicative of a large class
                                                                                  mutex_unlock (&lock);
    of errors in concurrent programs...
                                                                                  // ...
                                                                                \mathbf{r}}
 The following slides compare and contrast a
                                                                              However, adding these mutex calls explicitly
  series of techniques that address this prob-
                                                                                is inelegant, tedious, error-prone, and non-
  lem
                                                                                portable
```
#### C++ Wrappers for Synchronization Synchronization in the synchronization of the synchronization of the synchronization of the synchronization of

 To address portability problems, dene a  $C++$  wrapper:

```
class Mutex
{\bf r} and {\bf r} are the set of the set of the set of the set of the set of the set of the set of the set of the set of the set of the set of the set of the set of the set of the set of the set of the set of the set of t
public:
   Mutex (void) {
      mutex_init (&lock_, USYNCH_THREAD, 0);
    }
    ~Mutex (void) { mutex_destroy (&lock_); }
   int acquire (void) { return mutex_lock (&lock_); }
    int tryacquire (void) { return mutex_trylock (&lock); }
   int release (void) { return mutex_unlock (&lock_); }
private:
private interesting and the contract of the contract of the contract of the contract of the contract of the contract of the contract of the contract of the contract of the contract of the contract of the contract of the co
   mutex_t lock_; // SunOS 5.x serialization mechanism.
   void operator= (const Mutex &);
   void Mutex (const Mutex &);
};
```
 Note, this mutual exclusion class interface is portable to other OS platforms

#### Porting Mutex to Windows NT

. WIN32 version of Mutex

```
€
{\bf r} and {\bf r} are the set of the set of the set of the set of the set of the set of the set of the set of the set of the set of the set of the set of the set of the set of the set of the set of the set of the set of t
public:
  Mutex (void) {
     lock_ = CreateMutex (0, FALSE, 0);
   \mathbf{L}}
   ~Mutex (void) {
     CloseHandle (lock_);
   }
   int acquire (void) {
     return WaitForSingleObject (lock_, INFINITE);
   \overline{\mathbf{r}}}
   int tryacquire (void) {
    return WaitForSingleObject (lock_, 0);
   }
   int release (void) {
     return ReleaseMutex (lock_);
  \mathcal{F}}
private:
  HANDLE lock_; // Win32 locking mechanism.
  // ...
```
#### Using the  $C++$  Mutex Wrapper

 Using C++ wrappers improves portability and elegance

```
// at file scope
```

```
Mutex lock; // Implicitly "unlocked".
```

```
// ...
handle_log_record (HANDLE in_h, HANDLE out_h)
 {\bf r} and {\bf r} are the set of the set of the set of the set of the set of the set of the set of the set of the set of the set of the set of the set of the set of the set of the set of the set of the set of the set of t
      // in method scope ...
     lock.acquire ();
```

```
write (out_h, log_record.buf, log_record.size);
lock.release ();
```

```
\prime\prime . . .
}
```
 $\bullet$  However, this doesn't really solve the  $te$ dium or error-proneness problems

# Automated Mutex Acquisition and

 To ensure mutexes are locked and unlocked, we'll define a template class that acquires and releases a mutex automatically

```
template <class LOCK>
class Guard
₹.
 {\bf r} and {\bf r} are the set of the set of the set of the set of the set of the set of the set of the set of the set of the set of the set of the set of the set of the set of the set of the set of the set of the set of t
public:
   Guard (LOCK &m): lock (m) { lock_.acquire (); }
    ~Guard (void) { lock_.release (); }
private:
   LOCK &lock_;
γ
 }
```
 Guard uses the C++ idiom whereby a constructor acquires a resource and the destructor releases the resource

#### OO Design Interlude

- Q: Why is Guard parameterized by the type of LOCK?
- A: since there are many dierent avors of locking that benefit from the Guard functionality, e.g.,
	- \* Non-recursive vs recursive mutexes
	- \* Intra-process vs inter-process mutexes
	- \* Readers/writer mutexes
	- \* Solaris and System V semaphores
	- \* File locks
	- \* Null mutex
- In ACE, all synchronization wrappers use to Adapter pattern to provide identical interfaces whenever possible to facilitate paramfaces whenever possible to facilitate parameterization

#### The Adapter Pattern

- 
- "Convert the interface of a class into another interface client expects"
	- . Adapter lets classes work together that couldn't otherwise because of incompatible interfaces
- This pattern resolves the following force that arises when using conventional OS interfaces
- 1. How to provide an interface that expresses the similarities of seemingly different OS mechanisms (such as locking or  $\overline{IPC}$ )

# Using the Adapter Pattern for Locking

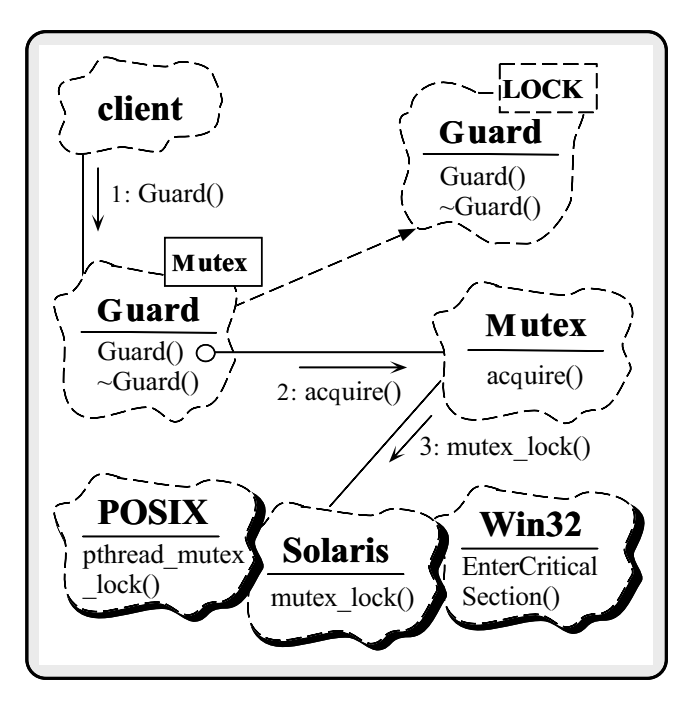

#### Structure of the Adapter Pattern

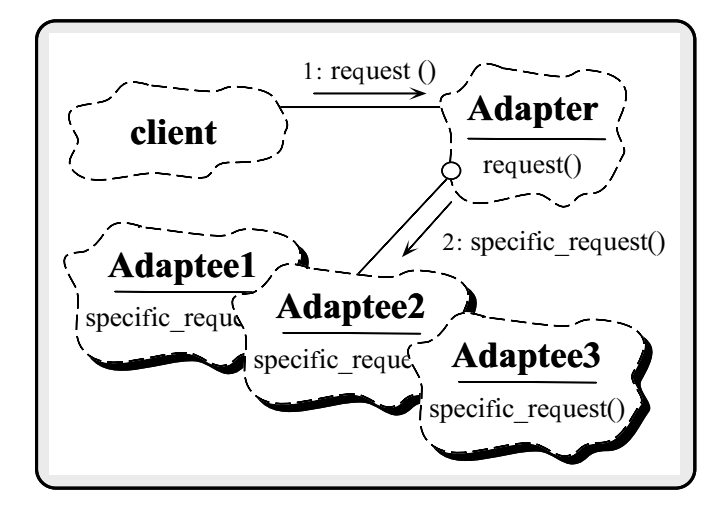

#### A thread-safe handle\_log\_record() Remaining Caveats **Function** template <class LOCK = Mutex> ssize\_t handle\_log\_record (HANDLE in\_h, HANDLE out\_h) There is a race condition when incrementing the request count variable  ${\color{red} \bullet}$  . The contract of the contract of the contract of the contract of the contract of the contract of the contract of the contract of the contract of the contract of the contract of the contract of the contract of // new code (beware of static initialization...) static LOCK lock; ssize\_t n; // Danger! race conditions... size\_t len; for (; ; ++request\_count) Log\_Record log\_record; handle\_log\_record (get\_handle (), 1);  $n =$  recv (h, (char \*) &len, sizeof len, 0); if (n != sizeof len) return -1; Solving this problem using the Mutex or Guard len = ntohl (len); // Convert byte-ordering classes is still tedious, low-level, and errorprone for (size\_t nread = 0; nread < len; nread += n  $n = rev (in_h, ((char *) \& log\_record) + nread,$ len - nread, 0)); // Perform presentation layer conversions. decode (&log\_record); A more elegant solution incorporates pa-// Automatically acquire mutex lock. rameterized types, overloading, and the Dec-Guard<LOCK> monitor (lock); write (out\_h, log\_record.buf, log\_record.size); orator pattern // Automatically release mutex lock. j. }

# Transparently Parameterizing Synchronization Using  $C++$

 The following C++ template class uses the "Decorator" pattern to define a set of atomic operations on a type parameter:

```
template <class LOCK = Mutex, class TYPE = u_long>
class Atomic_Op {
public:
public: public in the set of the set of the set of the set of the set of the set of the set of the set of the s
  Atomic_Op (TYPE c = 0) { count_ = c; }
  TYPE operator++ (void) {
    Guard<LOCK> m (lock_); return ++count_;
  \mathcal{F}}
  void operator= (const Atomic_Op &ao) {
    if (this != &ao) {
      Guard<LOCK> m (lock_); count_ = ao.count_;
    \mathcal{L}}
  \mathcal{F}}
  operator TYPE () {
    Guard<LOCK> m (lock_);
    return count :
     return count_;
  \overline{\mathbf{r}}}
  // Other arithmetic operations omitted...
private:
  LOCK lock_;
  T};
```
# Final Version of Concurrent Logging Server

Using the Atomic Op class, only one change

```
// At file scope.
typedef Atomic_Op<> COUNTER; // Note default parameters...
COUNTER request_count;
```
request count is now serialized automatically

```
for (; ; ++request_count) // Atomic_Op::operator++
  handle_log_record (get_handle (), 1);
```
 The original non-threaded version may be supported efficiently as follows:

```
typedef Atomic_Op<Null_Mutex> COUNTER;
//...
 for (; ; ++request_count)
    handle_log_record<Null_Mutex>
      (get_handle (), 1);
```
#### Synchronization-aware Logging

#### **Classes**

 A more sophisticated approach would add several new parameters to the Logging Handler class

```
template <class PEER_STREAM,
               class SYNCH, class COUNTER>
class Logging_Handler
   : public Svc_Handler<PEER_STREAM, SYNCH>
ł.
{\bf x} and {\bf x} are all {\bf x} and {\bf x} are all {\bf x}public:
  Logging_Handler (void);
      // Process remote logging records.
  virtual int svc (void);
protected:
protected: Andrea Construction and the construction of the construction of the construction of the construction of the construction of the construction of the construction of the construction of the construction of the con
     // Receive the logging record from a client.
   ssize_t handle_log_record (HANDLE out_h);
      // Lock used to serialize access to std output.
   static SYNCH: : MUTEX lock_;
      // Count the number of logging records that arrive.
   static COUNTER request_count_;
      // Name of the host we are connected to.
   char host_name_[MAXHOSTNAMELEN + 1];
};
```
#### Thread-safe handle\_log\_record

#### Method

```
template <class PS, class LOCK, class COUNTER> ssize_t
Logging_Handler<PS, LOCK, COUNTER>::handle_log_record
       (HANDLE out h)
       (HANDLE out_h)
{\color{red} \bullet} . The contract of the contract of the contract of the contract of the contract of the contract of the contract of the contract of the contract of the contract of the contract of the contract of the contract of 
   ssize_t n;
   size_t len;
  Log_Record log_record;
   ++request_count_; // Calls COUNTER::operator++().
   n = peer ().recv (&len, sizeof len);
   if (n != sizeof len) return -1;
   len = ntohl (len); // Convert byte-ordering
   peer ().recv_n (&log_record, len);
   // Perform presentation layer conversions
   log_record.decode ();
   // Automatically acquire mutex lock.
   Guard<LOCK> monitor (lock_);
  write (out_h, log_record.buf, log_record.size);
  // Automatically release mutex lock.
<sub>1</sub>
}
```
# Using the Thread-safe handle log record() Method

```
• In order to use the thread-safe version, all
   In order to use the thread-safe version, all
 we need to do is instantiate with Atomic_Op
 typedef Logging_Handler<TLI_Stream,
```

```
NULL_SYNCH,
                 Atomic_Op<> >
LOGGING_HANDLER;
```
 To obtain single-threaded behavior requires a simple change:

```
typedef Logging_Handler<TLI_Stream,
                        NULL_SYNCH,
                        Atomic_Op <Null_Mutex, u_long> >
       LOGGING_HANDLER;
```
#### Application-level Gateway

#### **Example** Example of the control of the control of the control of the control of the control of the control of the control of the control of the control of the control of the control of the control of the control of the control of t

- The distributed logger is a relatively simple application application and a property of the second contract of the second contract of the second contract of the second contract of the second contract of the second contract of the second contract of the second contract of the seco
	- $=$  e.g., it doesn't to deal with network output or queueing
- The next example explores the design patterns and reusable framework components used in an OO architecture for applicationlevel Gateways
	- These Gateways route messages between Peers in a large-scale telecommunication system

```
- Peers and Gateways are connected via TCP/IP
```
#### Physical Architecture of the

#### Gateway Gateway and the contract of the contract of the contract of the contract of the contract of the contract of the **TRACKING SATELLITES** STATION PEERS STATUS INFO WIDE AREA BULK DATA NETWORK TRANSFER 1 **COMMANDS GATEWAY** m H LOCAL AREA NETWORK **GROUND STATION** ٣. **PEERS**

OO Software Architecture of the OO Software Architecture of the

> Gateway Gateway and the contract of the contract of the contract of the contract of the contract of the contract of the

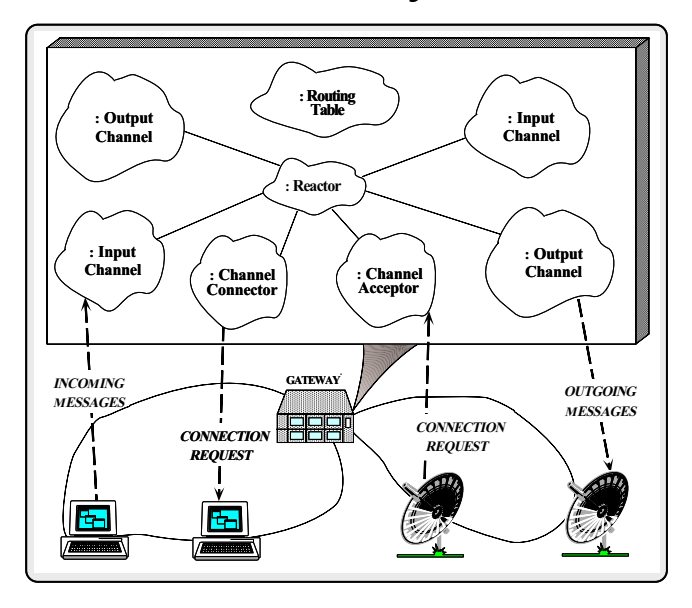

#### Gateway Behavior

- Components in the Gateway behave as fol-
- 1. Gateway parses configuration files that specify which Peers to connect with and which routes to use
- 2. Channel Connector connects to Peers, then creates and activates the appropriate Channel subclasses (Input Channel or Output Channel)
- 3. Once connected, Peers send messages to the Gate way way to the contract of the contract of the contract of the contract of the contract of the contract of the contract of the contract of the contract of the contract of the contract of the contract of the contract of the con
	- Messages are handled by the appropriate Input\_Channel
	- Input\_Channels work as follows:
	- (a) Receive and validate messages
	- (b) Consult a Routing Table
	- (c) Forward messages to the appropriate Peer(s) via Output Channels

#### Design Patterns in the Gateway

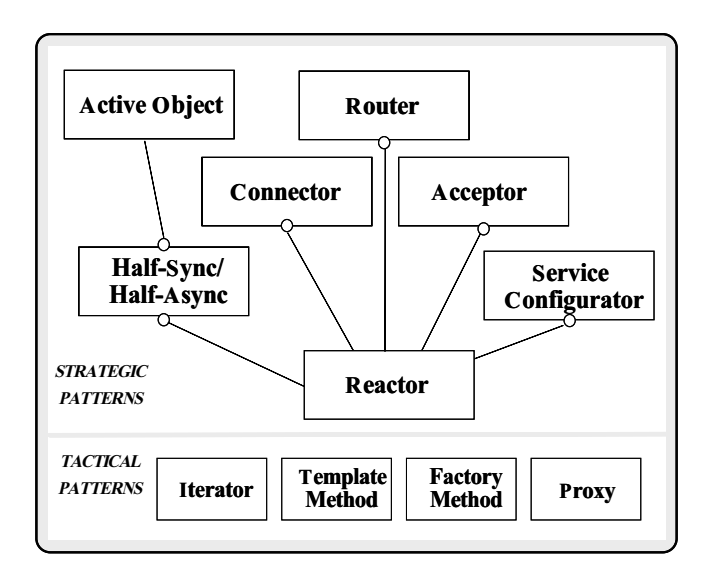

 The Gateway components are based upon a system of design patterns

# Design Patterns in the Gateway

(cont'd)

- The Gateway uses the same system of patterns as the distributed logger
	- $-$  *i.e.*, Reactor, Service Configurator, Active Object, and Acceptor
- It also contains following patterns:
	- Connector pattern
		- **Decouple the active initialization of a service** from the tasks performed once the service is ini-
	- Router pattern
		- **Decouple multiple sources of input from multiple** sources of output to prevent blocking in a singlethread of control
	- { Half-Sync/Half-Async
		- . Decouple synchronous I/O from asynchronous I/O in a system to simplify concurrent programming effort without degrading execution efficiency

# Using the Reactor Pattern for the Single-Threaded Gateway

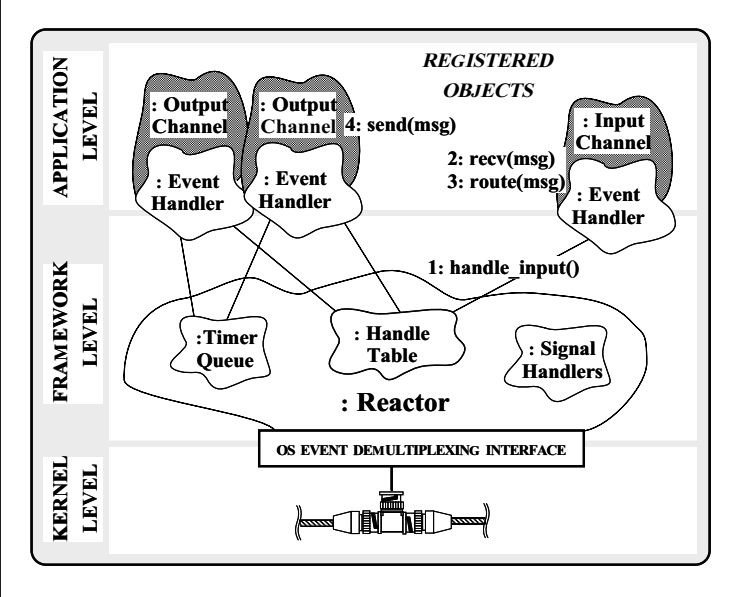

# Class Diagram for Single-Threaded Gateway

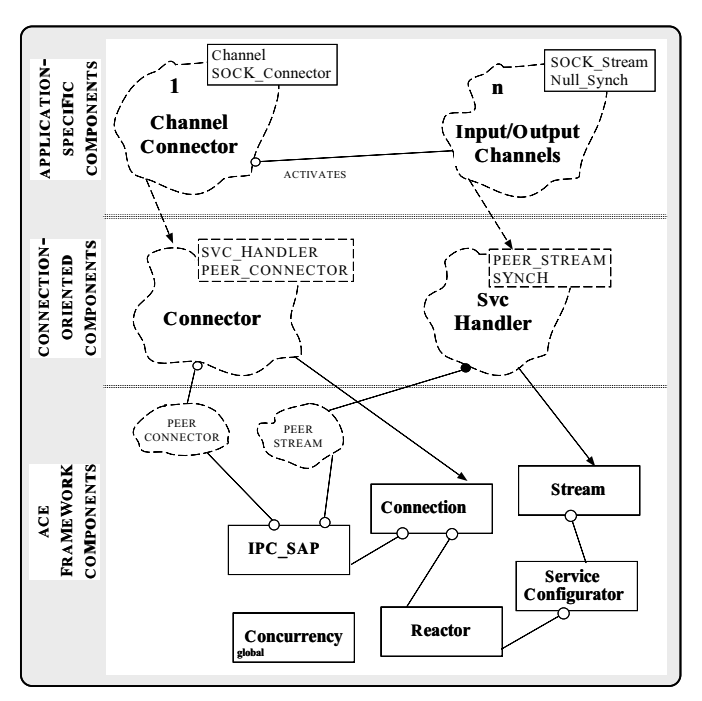

## OO Gateway Architecture

- The Gateway is decomposed into compo-The Gateway is decomposed into composed into composed into composed into composed into components that are layered as follows: the layer data as follows: the layer data as follows: the layer data as follows:
- 1. Application-specific components
	- Channels route messages among Peers
- 2. Connection-oriented application components
	- Svc\_Handler
		- $\triangleright$  Performs I/O-related tasks with connected clients
	- Connector factory
		- Establishes new connections with clients
		- . Dynamically creates a Svc Handler object for each client and "activates" it
- 3. Application-independent ACE framework compo $nents$ 
	- Perform IPC, explicit dynamic linking, event demultiplexing, event handler dispatching, multithreading, etc.

#### The Connector Pattern

- · Intent
	- $-$  "Decouple the active initialization of a service from the task performed once a service is initialized"
- This pattern resolves the following forces  $\bullet$ for network clients that use interfaces like sockets or TLI:
- 1. How to reuse active connection establishment code for each new service
- 2. How to make the connection establishment code portable across platforms that may contain sockets but not TLI, or vice versa
- 3. How to enable flexible policies for creation, connection establishment, and concurrency
- 4. How to efficiently establish connections with large number of peers or over a long delay path

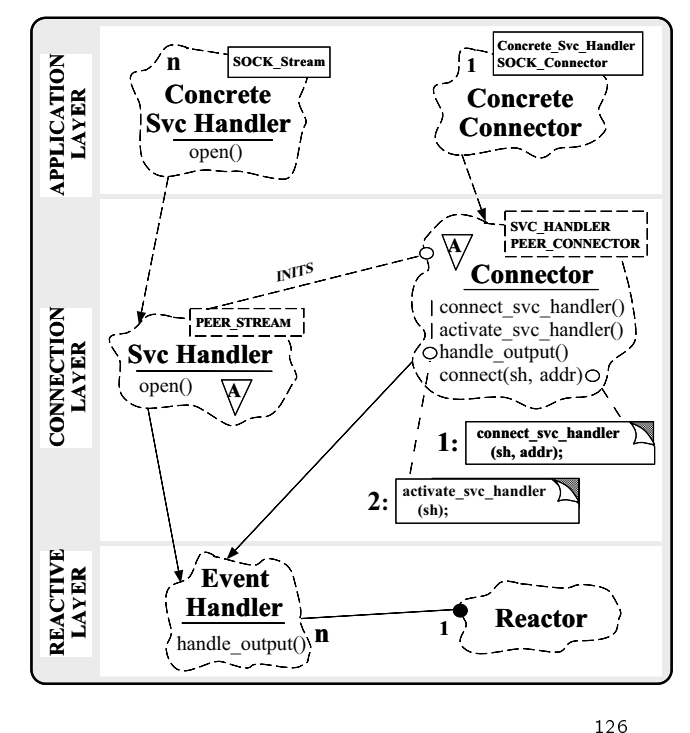

### Collaboration in the Connector Pattern

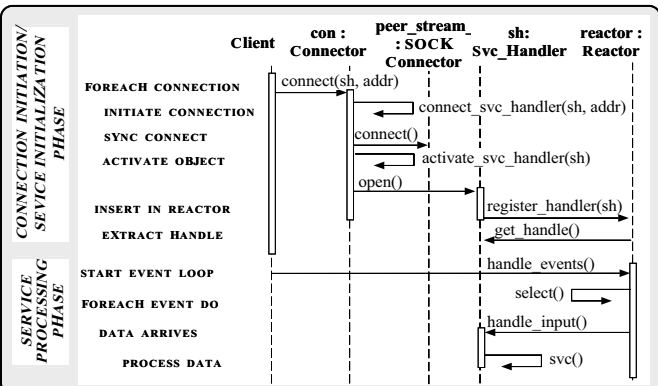

synchronous models are seen as a second contract of the second second second second second second second second second second second second second second second second second second second second second second second secon

## Collaboration in the Connector Pattern

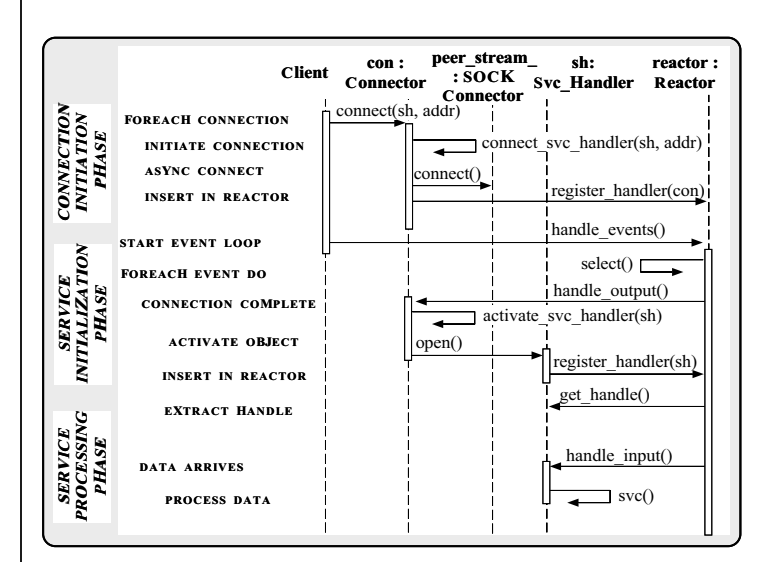

Asynchronous mode

#### **Connector Class Public Interface** Using the Connector Pattern for the Gateway A reusable template factory class that establishes connections with clients  $: \mathbb{C}$ . : Channel : Channel : Channel : Channel template <class SVC\_HANDLER, // Type of service : Channel  $\cup$  M : Svc  $\big\}$  : Svc : Svc class PEER\_CONNECTOR> // Connection factory  $H'$   $H'$ Handler Handler Handler Handler : Svc class Connector Handler : public Service\_Object ł.  ${\bf x}$  and  ${\bf x}$  are all  ${\bf x}$  and  ${\bf x}$  are all  ${\bf x}$ public: ACTIVE // Initiate connection to Peer. : Connector : Channel **CONNECTIONS** virtual int connect (SVC\_HANDLER \*svc\_handler, const PEER\_CONNECTOR::PEER\_ADDR &, : Svc Handler Synch\_Options &synch\_options);  $\mathcal{P}^{ENDING} \longrightarrow$ : Reactor **CONNECTIONS** // Cancel a <svc\_handler> that was // started asynchronously. virtual int cancel (SVC\_HANDLER \*svc\_handler); OO Design Interlude **Connector Class Protected** Q: We want is the Synch Options class class? Interface protected: A: This allows callers to dene the synchrony/asynchrony policies, e.g., // Demultiplexing hooks. virtual int handle\_output (HANDLE); // Success. virtual int handle\_input (HANDLE); // Failure. class Synch\_Options virtual int handle\_timeout (Time\_Value &, const void \*); ſ  ${\bf r}$  and  ${\bf r}$  are the set of the set of the set of the set of the set of the set of the set of the set of the set of the set of the set of the set of the set of the set of the set of the set of the set of the set of t // Options flags for controlling synchronization. // Create and cleanup asynchronous connections... enum { virtual int create\_svc\_tuple (SVC\_HANDLER \*, Synch\_Options &); USE\_REACTOR = 1, USE\_TIMEOUT = 2 virtual Svc\_Tuple \*cleanup\_svc\_tuple (HANDLE);  $\mathcal{V}$ : }; // Table that maps an I/O handle to a Svc\_Tuple \*. Synch\_Options (u\_long options = 0, Map\_Manager<HANDLE, Svc\_Tuple \*, Null\_Mutex> const Time\_Value &timeout handler\_map\_; = Time\_Value::zero, const void  $*arg = 0$ ; // Factory that actively establishes connections. PEER\_CONNECTOR connector\_; // This is the default synchronous setting. }; static Synch\_Options synch; // This is the default asynchronous setting. static Synch\_Options asynch; }; 132

#### Map\_Manager Class

#### OO Design Interlude

- $\blacksquare$ menting a handler map?"
- e.g., to route messages or to map HANDLEs to<br>SVC\_HANDLERs SVC HANDLERS IN THE STATE OF THE STATE OF THE STATE OF THE STATE OF THE STATE OF THE STATE OF THE STATE OF THE
- A: Use <sup>a</sup> Map Manager collection class
	- ACE provides a Map\_Manager collection that associates external ids with internal ids, e.g.,
		- $\triangleright$  External ids  $\rightarrow$  routing ID or HANDLE
		- $\triangleright$  Internal ids  $\rightarrow$  set of Channel \* or Svc Handler
	- Map\_Manager uses templates to enhance reuse

Synchronization mechanisms are parameterized:::

```
template <class EXT_ID, class INT_ID, class LOCK>
class Map_Manager
{\bf x} and {\bf x} are all {\bf x} and {\bf x} are all {\bf x}public:
  bool bind (EXT_ID, INT_ID *);
  bool unbind (EXT_ID);
  bool find (EXT_ID ex, INT_ID &in) {
    // Exception-safe code...
    Read_Guard<LOCK> monitor (lock_);
    // lock_.read_acquire ();
    if (locate_entry (ex, in))
      return true;
    else
      return false:
      return false;
    // lock_.release ();
 }
private:
  LOCK lock_;
  bool locate_entry (EXT_ID, INT_ID &);
  II ...
  // ...
};
```
**Connector Class Implementation** Connector Class Implementation

```
// Shorthand names.<br>#define SH SVC HANDLER
#define SH SVC_HANDLER
#define PC PEER CONNECTOR
. He define PC PEER CONNECTION IS a set of the personal problem in the personal problem in the personal problem
// Initiate connection using specified blocking semantics.
template <class SH, class PC> int
Connector<SH, PC>::connect
   (SH *sh, const PC::PEER_ADDR &r_addr, Synch_Options &options)
{\color{red} \bullet} . The contract of the contract of the contract of the contract of the contract of the contract of the contract of the contract of the contract of the contract of the contract of the contract of the contract of 
  Time_Value *timeout = 0;
   int use_reactor = options[Synch_Options::USE_REACTOR];
   if (use_reactor) timeout = Time_Value::zerop;
   else
     timeout = options[Synch_Options::USE_TIMEOUT]
        ? (Time_Value *) &options.timeout () : 0;
   // Use Peer_Connector factory to initiate connection.
   if (connector_.connect (*sh, r\_addr, timeout) == -1)
   {
      // If the connection hasn't completed, then
      // register with the Reactor to call us back.
      if (use_reactor && errno == EWOULDBLOCK)
        create_svc_tuple (sh, options);
   } else
      // Activate immediately if we are connected.
      sh->open ((void *) this);
}
```

```
// Register a Svc_Handler that is in the
// process of connecting.
template <class SH, class PC> int
Connector<SH, PC>::create_svc_tuple
   (SH *sh, Synch_Options &options)
\overline{f}{\bf r} . The contract of the contract of the contract of the contract of the contract of the contract of the contract of the contract of the contract of the contract of the contract of the contract of the contract of the 
   // Register for both "read" and "write" events.
   Service_Config::reactor ()->register_handler
         (sh->get_handle (),
          Event_Handler::READ_MASK |
          Event_Handler::WRITE_MASK);
   Svc_Tuple *st = new Svc_Tuple (sh, options.arg ());
   if (options[Synch_Options::USE_TIMEOUT])
      // Register timeout with Reactor.
      int id = Service_Config::reactor ()->schedule_timer
                      (the straightful value of \mathcal{L} value \mathcal{L} value \mathcal{L} straightful value of \mathcal{L}options.timeout ());
      st->id (id);
   // Map the HANDLE to the Svc_Handler.
  handler_map_.bind (sh->get_handle (), st);
}
```

```
// Finalize a successful connection (called by Reactor).
                                                                                 template <class SH, class PC> int
                                                                                 Connector<SH, PC>::handle_output (HANDLE h) {
                                                                                    Svc_Tuple *st = cleanup_svc_tuple (h);// Cleanup asynchronous connections...
                                                                                    // Transfer I/O handle to SVC_HANDLE *.
template <class SH, class PC> Svc_Tuple *
                                                                                    st->svc_handler ()->set_handle (h);
Connector<SH, PC>::cleanup_svc_tuple (HANDLE h)
\overline{A}// Delegate control to the service handler.
{\bf r} . The contract of the contract of the contract of the contract of the contract of the contract of the contract of the contract of the contract of the contract of the contract of the contract of the contract of the 
  Svc_Tuple *st;
                                                                                    sh->open ((void *) this);
                                                                                 þ,
                                                                                  }
  // Locate the Svc_Tuple based on the handle;
  handler_map_.find (h, st);
                                                                                 // Handle connection errors.
                                                                                 template <class SH, class PC> int
  // Remove SH from Reactor's Timer_Queue.
  Service_Config::reactor ()->cancel_timer (st->id ());
                                                                                 Connector<SH, PC>::handle_input (HANDLE h) {
                                                                                   Svc_Tuple *st = cleanup_svc_tuple (h);\mathbf{r}// Remove HANDLE from Reactor.
                                                                                  }
   Service_Config::reactor ()->remove_handler (h,
                                                                                 // Handle connection timeouts.
     Event_Handler::RWE_MASK | Event_Handler::DONT_CALL);
  // Remove HANDLE from the map.
                                                                                 template <class SH, class PC> int
  handler_map_.unbind (h);
                                                                                 Connector<SH, PC>::handle_timeout
  return st;
                                                                                    (Time_Value &time, const void *arg) {
þ,
                                                                                    Svc_Tuple *st = (Svc_Tuple *) arg;
}
                                                                                    st = cleanup_svc_tuple
                                                                                            (st->svc_handler ()->get_handle ());
                                                                                    // Forward "magic cookie"...
                                                                                    st->svc_handler ()->handle_timeout (tv, st->arg ());
                                                                                 }
```
#### Specializing Connector and Specializing Connector and

Svc\_Handler

- Producing an application that meets Gate- Producing an application that meets Gateway requirements involves specializing ACEE and the contract of the contract of the contract of the contract of components
	- $-$  Connector  $\rightarrow$  Channel Connector
	- $-$  Svc\_Handler  $\rightarrow$  Channel  $\rightarrow$  Input\_Channel and Output Channel
- $\bullet$ Note that these new classes selectively over-<br>ride methods defined in the base classes
	- The Reactor automatically invokes these methods in response to I/O, signal, and timer events

**Channel Inheritance Hierarchy** Channel Inheritance Hierarchy

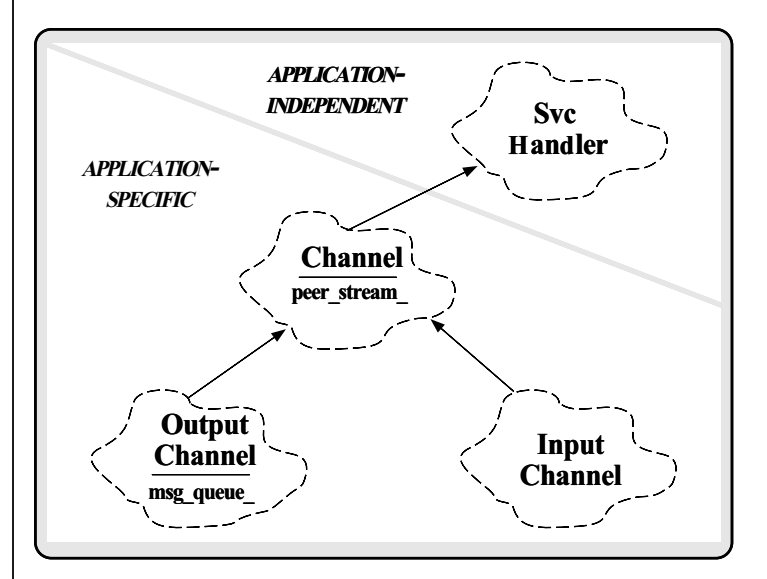

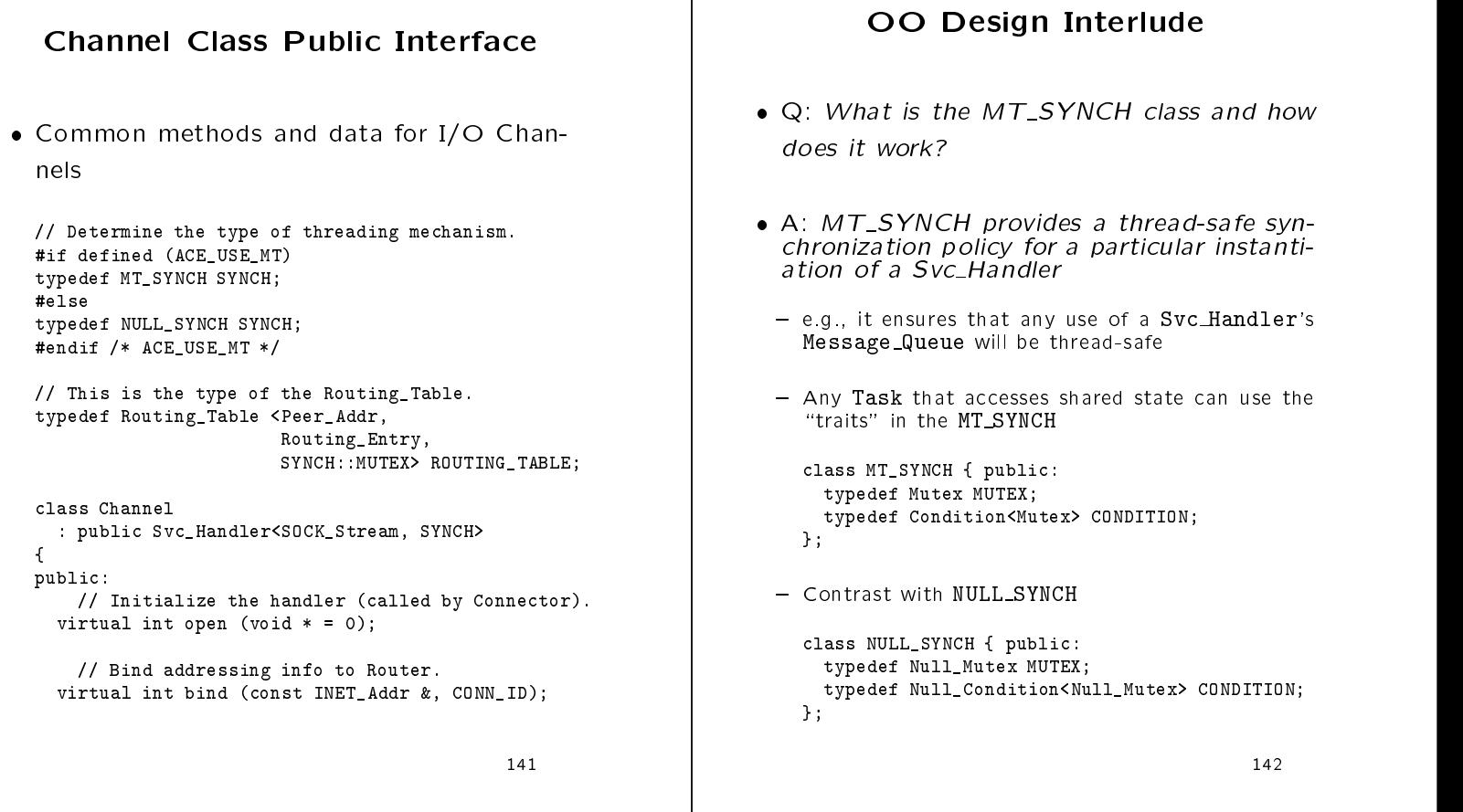

# Detailed OO Architecture of the

Gateway

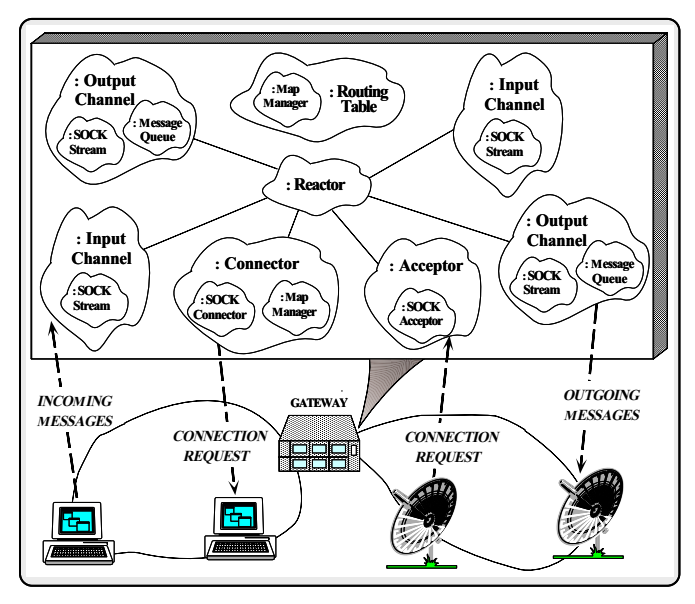

### Channel Class Protected Interface

common data for I/O Channels and I/O Channels and I/O Channels and I/O Channels are a series of the United Sta

```
protected:
    // Reconnect Channel if connection terminates.
 virtual int handle_close (HANDLE, Reactor_Mask);
    // Address of peer.
 INET_Addr addr_;
    // The assigned connection ID of this Channel.
 CONN_ID id_;
};
```
#### Input\_Channel Interface

 Handle input processing and routing of messages from Peers

```
class Input_Channel : public Channel
{\bf x} and {\bf x} are all {\bf x} and {\bf x} are all {\bf x}public:
   Input_Channel (void);
```

```
protected:
    // Receive and process Peer messages.
  virtual int handle_input (HANDLE);
```

```
// Receive a message from a Peer.
virtual int recv_peer (Message_Block *&);
```

```
// Action that routes a message from a Peer.
int route_message (Message_Block *);
```

```
// Keep track of message fragment.
 Message_Block *msg_frag_;
١.
};
```
#### Output Channel Interface

 Handle output processing of messages sent to Peers

```
class Output_Channel : public Channel
{\bf x} and {\bf x} are all {\bf x} and {\bf x} are all {\bf x}public:
  Output_Channel (void);
    // Send a message to a Gateway (may be queued).
  virtual int put (Message_Block *, Time_Value * = 0);
protected:
    // Perform a non-blocking put().
  int nonblk_put (Message_Block *mb);
    // Finish sending a message when flow control abates.
  virtual int handle_output (HANDLE);
     // Send a message to a Peer.
 virtual int send_peer (Message_Block *);
١.
};
```
#### **Channel\_Connector Class** Channel Connector Class

**Interface** 

- A Concrete factory class that behaves as follows:
- 1. Establishes connections with Peers to produce Channels
- 2. Activates Channels, which then do the work

```
class Channel_Connector : public
   Connector <Channel, // Type of service
                          SOCK_Connector> // Connection factory
{<br>public:
 public: public in the set of the set of the set of the set of the set of the set of the set of the set of the set of the set of the set of the set of the set of the set of the set of the set of the set of the set of the s
    // Initiate (or reinitiate) a connection on Channel.
    int initiate_connection (Channel *);
\mathbf{r}}
```
 Channel Connector also ensures reliability by restarting failed connections

# **Channel\_Connector** Implementation

 Initiate (or reinitiate) a connection to the Channel

```
int
Channel_Connector::initiate_connection (Channel *channel)
{\bf x} and {\bf x} are all {\bf x} and {\bf x} are all {\bf x}// Use asynchronous connections...
 if (connect (channel, channel->addr (),
                       Synch_Options::asynch) == -1) {
    if (errno == EWOULDBLOCK)
      return -1; // We're connecting asynchronously.
    else
      // Failure, reschedule ourselves to try again later.
      Service_Config::reactor ()->schedule_timer
        (channel, 0, channel->timeout ());
  }
  else
    // We're connected.
    return 0;
ł.
}
```
#### **Structure of the Router Pattern** Structure of the Router Pattern

- $\bullet$  Intent
- "Decouple multiple sources of input from multiple sources of output to prevent blocking"
- The Router pattern resolves the following The Router pattern resolves the following
- How to prevent misbehaving connections from disrupting the quality of service for well-behaved connections
- How to allow different concurrency strategies for Input and Output Channels

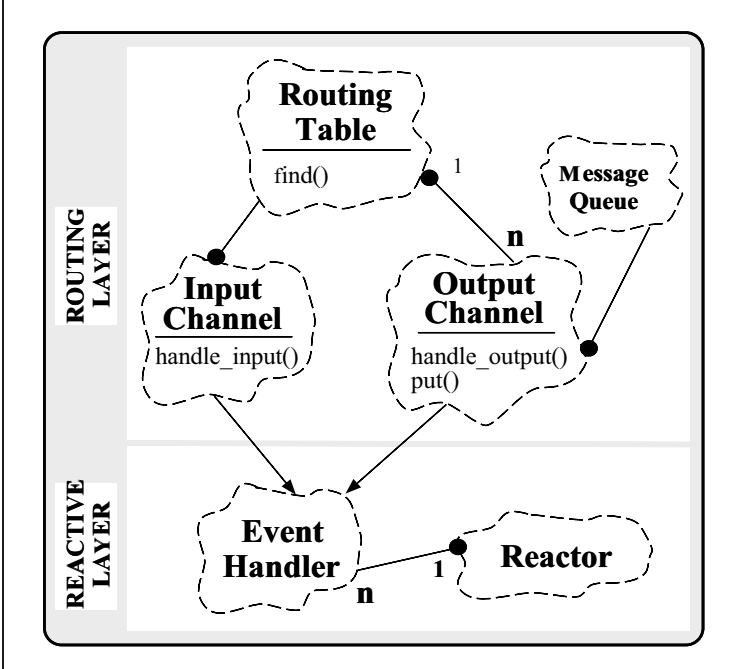

### **Collaboration in the Router** Pattern

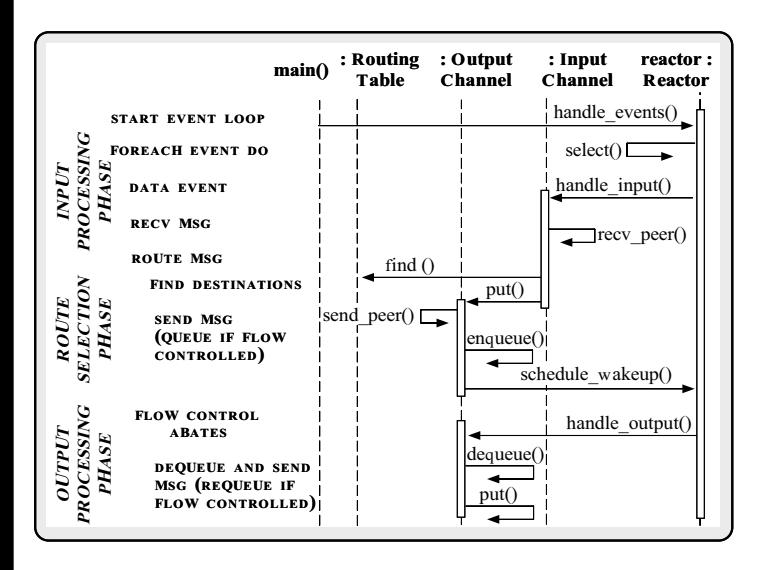

Collaboration in Single-threaded Gateway Routing

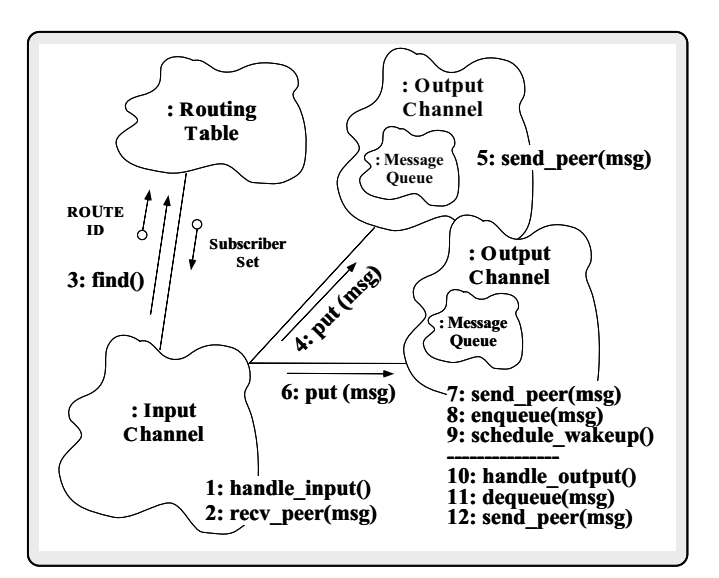

```
// Receive input message from Peer and route
// the message.
int
Input_Channel::handle_input (HANDLE)
\left\{ \right.{\color{red} \bullet} . The contract of the contract of the contract of the contract of the contract of the contract of the contract of the contract of the contract of the contract of the contract of the contract of the contract of 
  Message_Block *route_addr = 0;
   // Try to get the next message.
   if ((n = new\_peer (route\_addr)) \le 0) {
      if (errno == EWOULDBLOCK) return 0;
      else return n;
   \mathbf{r}}
   else
      route_message (route_addr);
}
// Send a message to a Peer (queue if necessary).
intOutput_Channel::put (Message_Block *mb, Time_Value *)
{\bf r} . The contract of the contract of the contract of the contract of the contract of the contract of the contract of the contract of the contract of the contract of the contract of the contract of the contract of the 
   if (msg_queue_->is_empty ())
       // Try to send the message *without* blocking!
      nonblk_put (mb);
   else
       // Messages are queued due to flow control.
      msg_queue_->enqueue_tail (mb, Time_Value::zerop);
}
```
// Route message from a Peer.

}

```
int
Input_Channel::route_messages (Message_Block *route_addr)
{\color{red} \bullet} . The contract of the contract of the contract of the contract of the contract of the contract of the contract of the contract of the contract of the contract of the contract of the contract of the contract of 
  // Determine destination address.
  CONN_ID route_id = *(\text{CONN\_ID *}) route_addr->rd_ptr ();
  const Message_Block *const data = route_addr->cont ();
  Routing_Entry *re = 0;
  // Determine route.
  Routing_Table::instance ()->find (route_id, re);
  // Initialize iterator over destination(s).
  Set_Iterator<Channel *> si (re->destinations ());
  // Multicast message.
  for (Channel *out_ch;
         \sin next (out_ch) != -1;
         si.advance ()) {
     Message_Block *newmsg = data->duplicate ();
     if (out_ch-)put (newmsg) == -1) // Drop message.
        newmsg->release (); // Decrement reference count.
   }
  delete route_addr;
\mathbf{r}
```
# Message\_Queue and Message\_Block Object Diagram and the connection id that denotes a Channel.

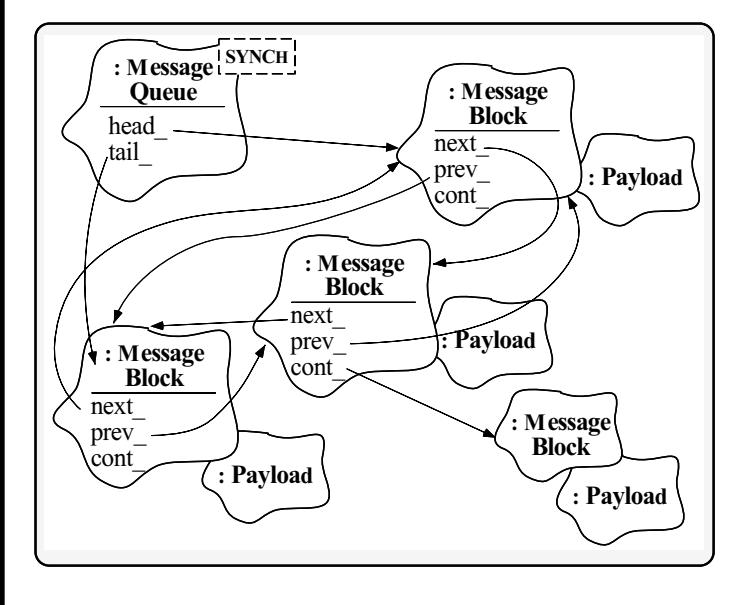

#### Peer\_Message

// unique connection id that denotes a Channel. typedef short CONN\_ID;

```
// Peer address is used to identify the
// source/destination of a Peer message.
class Peer_Addr {
public:
  CONN_ID conn_id_; // Unique connection id.
  u_char logical_id_; // Logical ID.
  u_char payload_; // Payload type.
};
// Fixed sized header.
class Peer_Header { public: /* ... */ };
// Variable-sized message (sdu_ may be
// between 0 and MAX_MSG_SIZE).
class Peer_Message {
public:
    // The maximum size of a message.
  enum { MAX_PAYLOAD_SIZE = 1024 };
  Peer_Header header_; // Fixed-sized header portion.
  char sdu_[MAX_PAYLOAD_SIZE]; // Message payload.
\mathcal{L}:
};
```
#### OO Design Interlude

 $\mathcal{L}$  , which should happen if  $\mathcal{L}$  is put () for  $\mathcal{L}$ 

 $=$  e.g., if a queue becomes full?

- A: The answer depends on whether the error A: The answer depends on whether the error handling policy is dierent for each router object or the same:::
- Bridge pattern: give reasonable default, but allow substitution via subclassing
- A related design issue deals with avoiding output blocking if a Peer connection becomes flow controlled

```
// Pseudo-code for receiving framed message
// (using non-blocking I/O).
int
Input_Channel::recv_peer (Message_Block *&route_addr)
\overline{f}{\color{red} \bullet} . The contract of the contract of the contract of the contract of the contract of the contract of the contract of the contract of the contract of the contract of the contract of the contract of the contract of 
   if (msg_frag_ is empty) {
       msgared and \sim new Message and Message and Message and Message and Message and Message and Message and Message
       receive fixed-sized-sized-sized-sized-sized-sized-sized-sized-
       if (errors occur)
          cleanun
          cleanup contract to the contract of the contract of the contract of the contract of the contract of the contract of the contract of the contract of the contract of the contract of the contract of the contract of the contra
      else
          determine size of variable-sized msg_frag_
   \mathbf{r}}
   else
      determine how much of msg_frag_ to skip
   perform non-blocking recv of payload into msg_frag_
   if (entire message is now received) {
      route_addr = new Message_Block (sizeof (Peer_Addr),
                                                            msg_frag_)
      Peer_Addr addr (id (), msg_frag_->routing_id_, 0);
      route_addr->copy (&addr, sizeof (Peer_Addr));
      return to caller and reset msg_frag_
   \mathbf{r}}
   else if (only part of message is received)
      return errno = EWOULDBLOCK
   else if (fatal error occurs)
       cleanup
j.
```
#### OO Design Interlude

- q: How controlled Output Channelled Output Channelled Output Channelled Output Channelled Output Channelled Out know when to proceed again without polling or blocking? or blocking? The blocking? The blocking? The blocking? The blocking? The blocking? The blocking? The blocking?
- A: Use the Event Handler::handle output notication scheme of the Reactor
- $-$  *i.e.*, via the Reactor's methods schedule wakeup and cancel\_wakeup
- $\bullet$  This provides cooperative multi-tasking within a single thread of control
	- The Reactor calls back to the handle\_output method when the Channel is able to transmit again

```
// Perform a non-blocking put() of message MB.
```
}

}

```
int Output_Channel::nonblk_put (Message_Block *mb)
{\color{red} \bullet} . The contract of the contract of the contract of the contract of the contract of the contract of the contract of the contract of the contract of the contract of the contract of the contract of the contract of 
    // Try to send the message using non-blocking I/O
    if (send_peer (mb) != -1&& errno == EWOULDBLOCK)
     {\bf r} and {\bf r} are the set of the set of the set of the set of the set of the set of the set of the set of the set of the set of the set of the set of the set of the set of the set of the set of the set of the set of t
        // Queue in *front* of the list to preserve order.
        msg_queue_->enqueue_head (mb, Time_Value::zerop);
        // Tell Reactor to call us back when we can send again.
         Service_Config::reactor ()->schedule_wakeup
             (this, Event_Handler::WRITE_MASK);
   }
\mathcal{P}
```

```
// Finish sending a message when flow control
                                                                                     // conditions abate. This method is automatically
// Simple implementation...
                                                                                     // called by the Reactor.
int
Output_Channel::send_peer (Message_Block *mb)
                                                                                     int
                                                                                     Output_Channel::handle_output (HANDLE)
\sqrt{2}{\color{red} \bullet} . The contract of the contract of the contract of the contract of the contract of the contract of the contract of the contract of the contract of the contract of the contract of the contract of the contract of 
  ssize_t n;
                                                                                      {\color{red} \bullet} . The contract of the contract of the contract of the contract of the contract of the contract of the contract of the contract of the contract of the contract of the contract of the contract of the contract of 
  size_t len = mb->length ();
                                                                                       Message_Block *mb = 0;
  // Try to send the message.
                                                                                        // Take the first message off the queue.
  n = peer ().send (mb->rd_ptr (), len);
                                                                                       msg_queue_->dequeue_head
                                                                                                              (mb, Time_Value::zerop);
                                                                                        if (nonblk_put (mb) == -1)if (n <= 0)
    return errno == EWOULDBLOCK ? 0 : n;
                                                                                            || errno != EWOULDBLOCK) {
  else if (n < len)
                                                                                           // If we succeed in writing msg out completely
     // Skip over the part we did send.
                                                                                          // (and as a result there are no more msgs
    mb->rd_ptr (n);
                                                                                          // on the Message_Queue), then tell the Reactor
  else /* if (n == length) */ {
                                                                                          // not to notify us anymore.
    delete mb; // Decrement reference count.
    errno = 0;
                                                                                          if (msg_queue_->is_empty ()
                                                                                            Service_Config::reactor ()->cancel_wakeup
  }
  return n;
                                                                                               (this, Event_Handler::WRITE_MASK);
}
                                                                                       }
                                                                                      }
              The Gateway Class
                                                                                        Gateway Class Public Interface
 Connector \sim Service
                         Service
                                             Manager
                         Object
                                                                                      Since Gateway inherits from Service Object
                                                       APPLICATION-
                                                                                        it may be dynamically (re)configured into a
                                                       INDEPENDENT
                                                                                        process at run-time
                                                      APPLICATION-
                                                        SPECIFIC
                               Config
  Channel
                                                                                        // Parameterized by the type of I/O channels.
                                Table
 Connector
                                                                                        template <class INPUT_CHANNEL, // Input policies
    SINGLETON
                                                                                                     class OUTPUT_CHANNEL> // Output policies
                                                                                        class Gateway
                                                    Routing
                                                                                          : public Service_Object
                                                      Table
                                                                                        \overline{f}INPUT CHANNEL
                                                                                        {\bf x} and {\bf x} are all {\bf x} and {\bf x} are all {\bf x}public:
                                                      SINGLETON
                           OUTPUT CHANNEL 
                                                                                             // Perform initialization.
                     Gateway
                                                                                          virtual int init (int argc, char *argv[]);
                                                                                             // Perform termination.
                                                                                          virtual int fini (void);
 This class integrates other application-specic
  and application-independent components
```
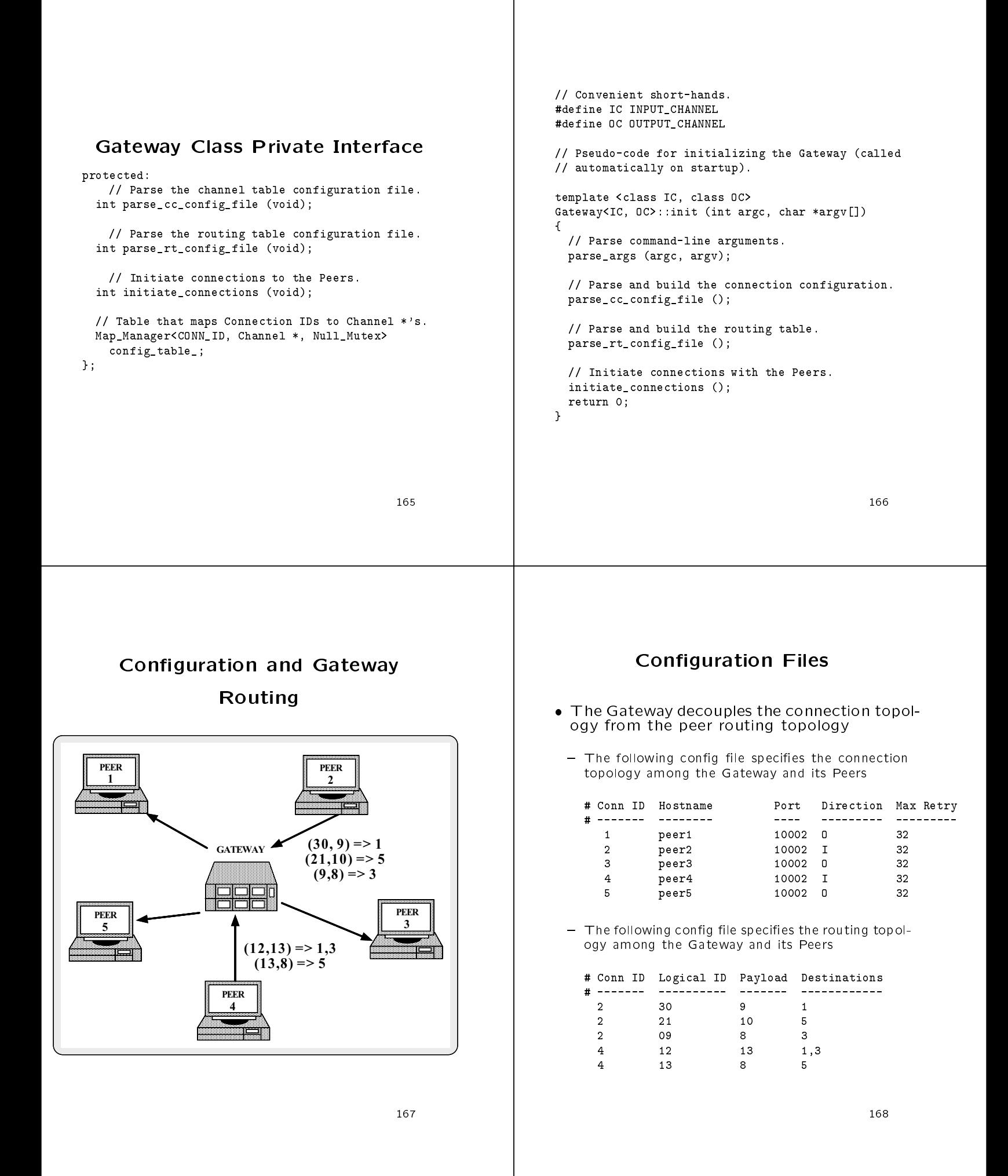

```
// Parse the cc_config_file and
// build the connection table.
template <class IC, class OC>
Gateway<IC, OC>::parse_cc_config_file (void)
\sqrt{2}{\color{red} \bullet} . The contract of the contract of the contract of the contract of the contract of the contract of the contract of the contract of the contract of the contract of the contract of the contract of the contract of 
   CC_Entry entry;
   cc_file.open (cc_filename);
   // Example of the Builder Pattern.
   while (cc_file.read_line (entry) {
     Channel *ch;
      // Locate/create routing table entry.
      if (entry.direction_ == '0')ch = new OC;else
        ch = new IC;
      // Set up the peer address.
      INET_Addr addr (entry.port_, entry.host_);
      ch->bind (addr, entry.conn_id_);
      ch->max_timeout (entry.max_retry_delay_);
      config_table_.bind (entry.conn_id_, ch);
   }
\mathbf{r}}
```
 $\sqrt{ }$ 

 $\mathbf{r}$ 

```
// Parse the rt_config_file and
// build the routing table.
template <class IC, class OC>
Gateway<IC, OC>::parse_rt_config_file (void)
{\color{red} \bullet} . The contract of the contract of the contract of the contract of the contract of the contract of the contract of the contract of the contract of the contract of the contract of the contract of the contract of 
  RT_Entry entry;
  rt_file.open (cc_filename);
  // Example of the Builder Pattern.
  while (cc_file.read_line (entry) {
     Routing_Entry *re = new Routing_Entry;
     Peer_Addr peer_addr (entry.conn_id, entry.logical_id_);
     Set<Channel *> *channel_set = new Set<Channel *>;
     // Example of the Iterator pattern.
     foreach destination_id in entry.total_destinations_ {
       Channel *ch;
        if (config_table_.find (destination_id, ch);
          channel_set->insert (ch);
     γ
     }
     // Attach set of destination channels to routing entry.
     re->destinations (channel_set);
     // Bind with routing table, keyed by peer address.
     routing_table.bind (peer_addr, re);
   }
}
```
// Initiate connections with the Peers.

```
int Gateway<IC, OC>::initiate_connections (void)
Ł
{\color{red} \bullet} . The contract of the contract of the contract of the contract of the contract of the contract of the contract of the contract of the contract of the contract of the contract of the contract of the contract of 
   // Example of the Iterator pattern.
  Map_Iterator<CONN_ID, Channel *, Null_Mutex>
      .<br>cti (connection_table_);
   // Iterate through connection table
   // and initiate all channels.
  for (const Map_Entry <CONN_ID, Channel *> *me = 0;
           cti.next (me) = 0;
           cti.advance ()) {
      Channel *channel = me->int_id;
      // Initiate non-blocking connect.
```

```
Channel_Connector::instance ()->
   initiate_connection (channel);
}
```

```
return 0;
```

```
}
```
# Dynamically Configuring Services into an Application

Main program is generic

// Example of the Service Configurator pattern.

```
int main (int argc, char *argv[])
ſ.
{\bf x} and {\bf x} are all {\bf x} and {\bf x} are all {\bf x}Service_Config daemon;
  // Initialize the daemon and
  // dynamically configure services.
 daemon.open (argc, argv);
  // Run forever, performing configured services.
  daemon.run_reactor_event_loop ();
 /* NOTREACHED */
Y.
}
```
#### Dynamic Linking a Gateway Using the Service Configurator Service Pattern for the Gateway • Service configuration file s since so and since contract and contract the contract of the contract of the contract of the contract of the % cat ./svc.conf **SERVICE** : Thread Gateway static Svc\_Manager "-p 5150" CONFIGURATOR : Reactive dynamic Gateway\_Service Service\_Object \* RUNTIME : Service Gateway.dll:make\_Gateway () "-d" **Gateway** Object **SHARED** : Service : Service **OBJECTS** Repository Object : Thread Pool Gateway Application-species factory function-species  $\mathcal{A}$ dynamically link a service : Service : Reactor Config : Service Object // Dynamically linked factory function that allocates // a new single-threaded Gateway object. extern "C" Service\_Object \*make\_Gateway (void); Service\_Object \* make\_Gateway (void) t Replace the single-threaded Gateway with a  ${\bf x}$  and  ${\bf x}$  are all  ${\bf x}$  and  ${\bf x}$  are all  ${\bf x}$ multi-threaded Gateway return new Gateway<Input\_Channel, Output\_Channel>; // ACE automatically deletes memory. }

### Concurrency Strategies for **Patterns**

- The Acceptor and Connector patterns do not constrain the concurrency strategies of a Svc\_Handler a svenskelse som andre som andre som andre som andre som andre som andre som andre som andre som andre som an
- 
- 1. Run service in same thread of control
- 2. Run service in a separate thread
- 3. Run service in a separate process
- Observe how OO techniques push this decision to the sequence the design of the design of the design of the design of the design of the design of the
- This greatly increases reuse, flexibility, and performance tuning

#### Using the Active Object Pattern for the Multi-threaded Gateway for the Multi-threaded Gateway

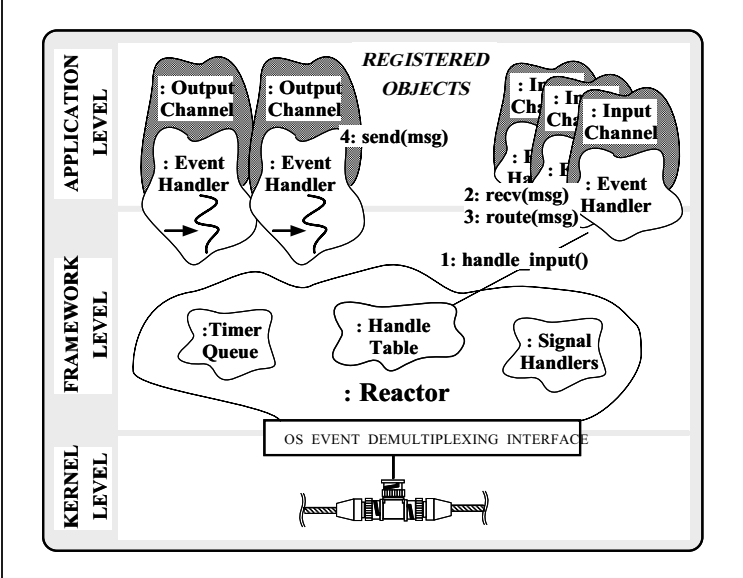

# **Collaboration in the Active** Object-based Gateway Routing

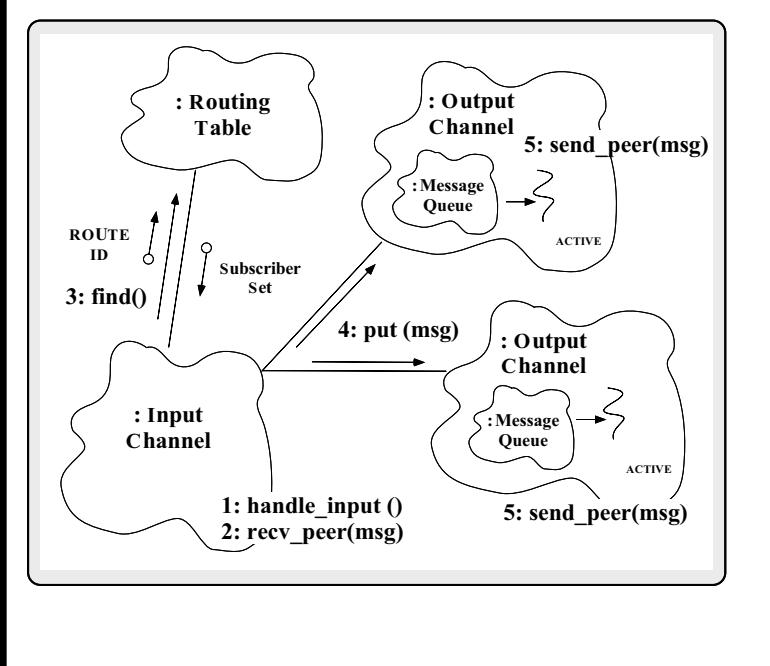

#### Half-Sync/Half-Async Pattern

#### $\bullet$  Intent

- $-$  "Decouple synchronous I/O from asynchronous I/O in a system to simplify concurrent programming effort without degrading execution efficiency"
- This pattern resolves the following forces  $\bullet$ for concurrent communication systems:
	- How to simplify programming for higher-level communication tasks
		- **E.** These are performed synchronously (via Active Objects)
	- $-$  How to ensure efficient lower-level I/O communication tasks
		- . These are performed asynchronously (via Reactor)

# Structure of the Half-Sync/Half-Async Pattern

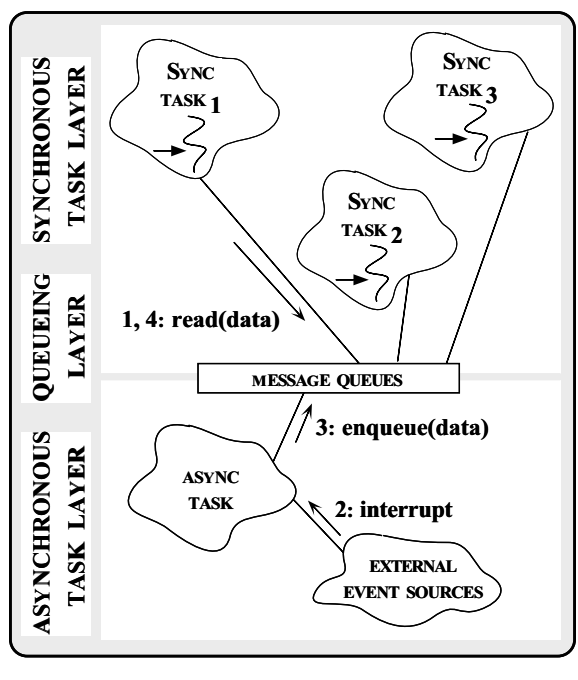

# Half-Sync/Half-Async Pattern

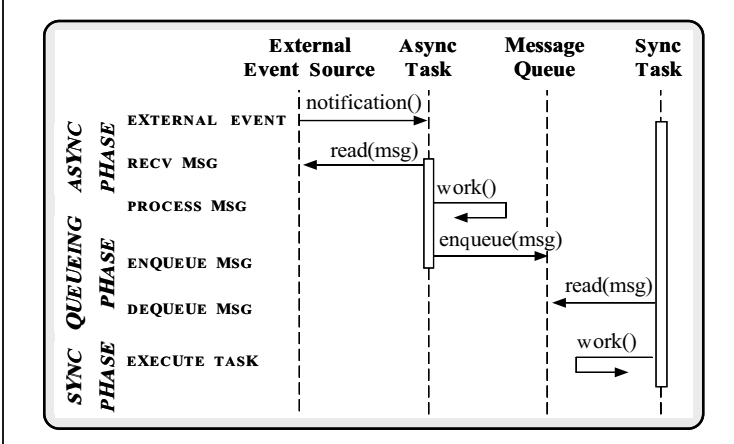

 This illustrates input processing (output processing is similar)

#### Using the Half-Sync/Half-Async

#### **Pattern in the Gateway** Pattern in the Gateway

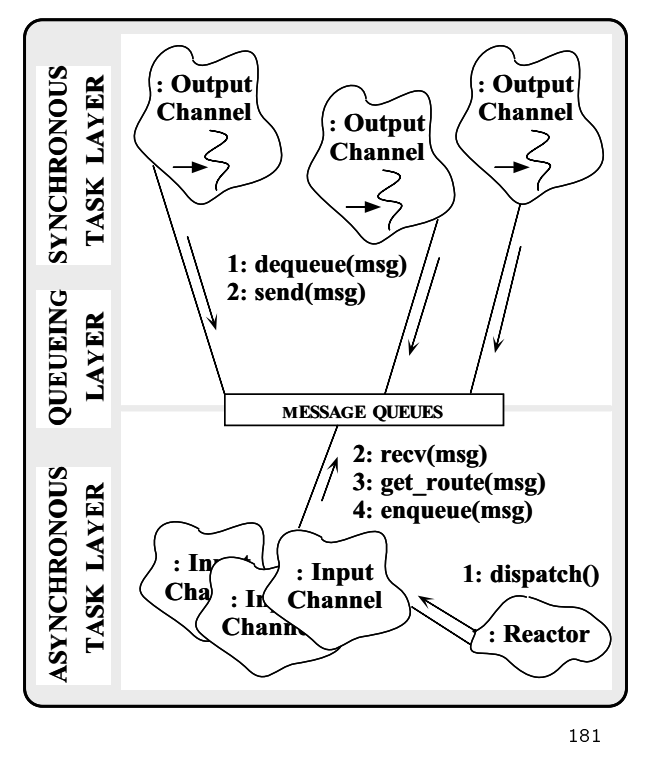

#### Class Diagram for Multi-Threaded

Gateway and the contract of the contract of the contract of the contract of the contract of the contract of the

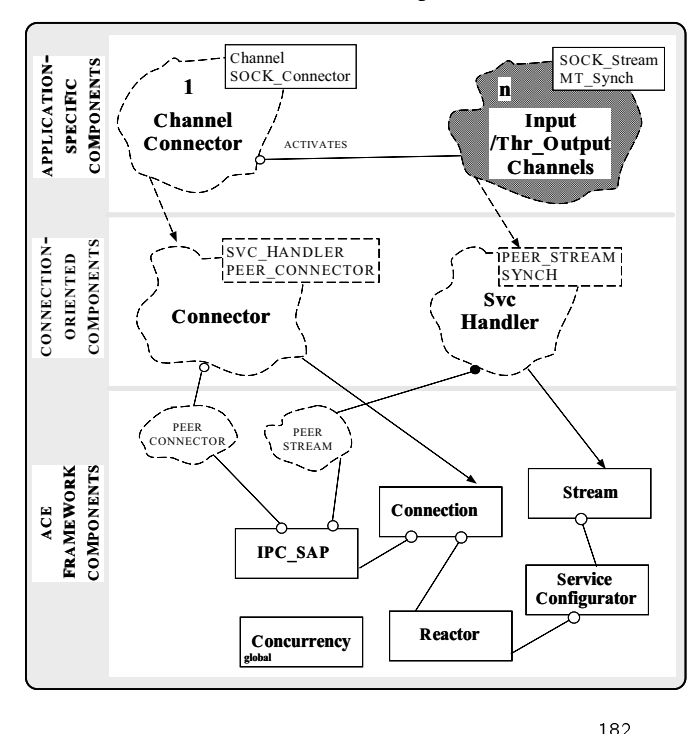

# Thr\_Output\_Channel Class Interface

- New subclass of Channel uses the Active Object pattern for the Output Channel
	- Uses multi-threading and synchronous I/O (rather than non-blocking I/O) to transmit message to Peers
	- Transparently improve performance on a multiprocessor platform and simplify design

```
#define ACE USE MT
  . A certain the control of the certain problem of the certain problem of the certain problem of the certain problem of the certain problem of the certain problem of the certain problem of the certain problem of the certain
```
};

```
class Thr_Output_Channel : public Output_Channel
  {\bf r} . The contract of the contract of the contract of the contract of the contract of the contract of the contract of the contract of the contract of the contract of the contract of the contract of the contract of the 
public:
  public control of the control of the control of the control of the control of the control of the control of the
```

```
// Initialize the object and spawn a new thread.
virtual int open (void *);
```

```
// Send a message to a peer.
virtual int put (Message_Block *, Time_Value * = 0);
```

```
// Transmit peer messages within separate thread.
virtual int svc (void);
```

```
Thr_Output_Channel Class
     Implementation
```
 The multi-threaded version of open is slightly different since it spawns a new thread to become an active object! come and active objects.

// Override definition in the Output\_Channel class.

```
int
Thr_Output_Channel::open (void *)
ł.
{\bf x} and {\bf x} are all {\bf x} and {\bf x} are all {\bf x}// Become an active object by spawning a
  // new thread to transmit messages to Peers.
  activate (THR_NEW_LWP | THR_DETACHED);
γ
}
```
activate is a pre-definite is a pre-definite is a pre-definite interference on class  $\mathcal{L}$ Task

```
Dynamic Linking a Gateway
                                                                                                                                     Service
// Queue up a message for transmission (must not block
// since all Input_Channels are single-threaded).
in+
                                                                                                      • Service configuration file
Thr_Output_Channel::put (Message_Block *mb, Time_Value *)
                                                                                                          s since so and since contract and contract the contract of the contract of the contract of the contract of the
{\color{red} \bullet} . The contract of the contract of the contract of the contract of the contract of the contract of the contract of the contract of the contract of the contract of the contract of the contract of the contract of 
   // Perform non-blocking enqueue.
                                                                                                         % cat ./svc.conf
   msg_queue_->enqueue_tail (mb, Time_Value::zerop);
                                                                                                         remove Gateway_Service
\mathbf{r}dynamic Gateway_Service Service_Object *
}
                                                                                                                     thr_Gateway.dll:make_Gateway () "-d"
// Transmit messages to the peer (note simplification
// resulting from threads...)
                                                                                                       Application-species factory function-species \mathcal{A}Thr_Output_Channel::svc (void)
                                                                                                          dynamically link a service
{\color{red} \bullet} . The contract of the contract of the contract of the contract of the contract of the contract of the contract of the contract of the contract of the contract of the contract of the contract of the contract of 
   Message_Block *mb = 0;
                                                                                                          // Dynamically linked factory function that allocates
   // Since this method runs in its own thread it
                                                                                                          // a new multi-threaded Gateway object.
   // is OK to block on output.
                                                                                                          extern "C" Service_Object *make_Gateway (void);
   while (msg_queue_->dequeue_head (mb) != -1)
      send_peer (mb);
                                                                                                          Service_Object *
                                                                                                          make_Gateway (void)
   return 0;
                                                                                                          t
                                                                                                          {\bf x} and {\bf x} are all {\bf x} and {\bf x} are all {\bf x}return new Gateway<Input_Channel, Thr_Output_Channel>;
}
                                                                                                            // ACE automatically deletes memory.
                                                                                                          þ.
                                                                                                          }
```
# Lessons Learned using OO Design Patterns

- e bene to be a pattern of the patterns of the set of the set of the set of the set of the set of the set of th
- Enable large-scale reuse of software architectures
- Improve development team communication
- Help transcend language-centric viewpoints
- Drawbacks of patterns
- Do not lead to direct code reuse
- Can be deceptively simple  ${\bf r}$  be decreased by decreasing the decreasing decreasing the decreasing decreasing the decreasing of  ${\bf r}$
- Teams may suffer from pattern overload

# Lessons Learned using OO **Frameworks**

- Benefits of frameworks
	- Enable direct reuse of code (cf patterns)
	- Facilitate larger amounts of reuse than stand-alone  ${\bf F}$ arger amounts of reuse than stand-alone than stand-alone than stand-alone than stand-alone than stand-alone than stand-alone than stand-alone than stand-alone than stand-alone than stand-alone than stand-alone than
- - High initial learning curve
		- . Many classes, many levels of abstraction
	- The flow of control for reactive dispatching is nonintuitive

### Lessons Learned using  $C++$

- $B = \{A_1, A_2, \ldots, A_n\}$
- Classes and namespaces modularize the system architecture
- Inheritance and dynamic binding decouple application policies from reusable mechanisms
- Parameterized types decouple the reliance on particular types of synchronization methods or net-
- $\blacksquare$
- Many language features are not widely implemented
- Development environments are primitive
- Language has many dark corners and sharp edges

#### Obtaining ACE

- The ADAPTIVE Communication Environment (ACE) is an OO toolkit designed according to key network programming patterns
- All source code for ACE is freely available
	- Anonymously ftp to wuarchive.wustl.edu
	- Transfer the files /languages/c++/ACE/\*.gz and gnu/ACE-documentation/\*.gz
- mailing lists and a second contract of the second contract of the second contract of the second contract of the
	-
	- \* ace-users@cs.wustl.edu
	- \* ace-announce@cs.wustl.edu
	- \* ace-announce-requesteduce-requesteduce-requesteduce-requesteduce-requesteduce-requesteduce-requesteduce-requ
- - { http://www.cs.wustl.edu/~schmidt/ACE.html

#### Patterns Literature

- Gamma et al., "Design Patterns: Elements of Reusable Object-Oriented Software" Addison-Wesley, 1994
- Pattern Languages of Program Design series by Addison-Wesley, 1995 and 1996
- Siemens, Pattern-Oriented Software Architecture, Wiley and Sons, 1996
- Special Issues in Journals Special Issues in Journals and the Issues in Journals and the Issues in Journals and the Issues in Journals and T
- Dec. '96 "Theory and Practice of Object Systems" (guest editor: Stephen P. Berczuk)
- October '96 "Communications of the ACM" (guest editors: Douglas C. Schmidt, Ralph Johnson, and Mohamed Fayad)
- Magazines
	- { C++ Report and Journal of Object-Oriented Programming, columns by Coplien, Vlissides, and Mar tin

# Relevant Conferences and

#### **Workshops**

- Joint Pattern Languages of Programs Conferences
	- $-$  3rd PLoP
		- $\triangleright$  September 4-6, 1996, Monticello, Illinois, USA
- 1st EuroPLoP
	- $\triangleright$  July 10-14, 1996, Kloster Irsee, Germany
- http://www.cs.wustl.edu/~schmidt/jointPLoP-96.html/
- · USENIX COOTS
	- $-$  June 17 $-21$ , 1996, Toronto, Canada
	- http://www.cs.wustl.edu/~schmidt/COOTS-96.html/